## МІНІСТЕРСТВО ОСВІТИ І НАУКИ УКРАЇНИ НАЦІОНАЛЬНИЙ АВІАЦІЙНИЙ УНІВЕРСИТЕТ ФАКУЛЬТЕТ МІЖНАРОДНИХ ВІДНОСИН КАФЕДРА КОМП'ЮТЕРНИХ МУЛЬТИМЕДІЙНИХ ТЕХНОЛОГІЙ

ДОПУСТИТИ ДО ЗАХИСТУ Завідувач випускової кафедри \_\_\_\_\_\_\_\_\_\_\_\_\_\_ О.А. Бобарчук « $\qquad \qquad$  »  $\qquad \qquad$  2023 р.

# **КВАЛІФІКАЦІЙНА РОБОТА**

# **(ПОЯСНЮВАЛЬНА ЗАПИСКА)**

# ВИПУСКНИКА ОСВІТНЬОГО СТУПЕНЯ БАКАЛАВР ЗА СПЕЦІАЛЬНІСТЮ 186 «ВИДАВНИЦТВО ТА ПОЛІГРАФІЯ»

# **Тема: «Комплект макетів рекламних плакатів для компанії STRATA22»**

Виконавець студент групи ВП-316ст Музика Олександр Павлович (студент, група, прізвище, ім'я, по батькові)

Керівник <u>Дания (К.т.н. Гальченко Світлана Миколаївна</u> (науковий ступінь, вчене звання, прізвище, ім'я, по батькові)

Нормоконтролер: \_\_\_\_\_\_\_\_\_\_\_\_\_\_\_\_ С.М. Гальченко

(підпис) (ПІБ)

КИЇВ 2023

# НАЦІОНАЛЬНИЙ АВІАЦІЙНИЙ УНІВЕРСИТЕТ

Факультет міжнародних відносин

Кафедра комп'ютерних мультимедійних технологій

Напрям (спеціальність, спеціалізація) 186 «Видавництво та поліграфія» (шифр, найменування)

> ЗАТВЕРДЖУЮ Завідувач кафедри О.А. Бобарчук  $\kappa$   $\times$  2023 p.

# **ЗАВДАННЯ**

#### **на виконання кваліфікаційної роботи**

## Музики Олександра Павловича

1. Тема роботи «Комплект макетів рекламних плакатів для компанії STRATA22» затверджена наказом ректора від «31» березня 2023 №/ст.

2. Термін виконання роботи: з 22.05.2023 р. по 25.06.2023 р.

3. Вихідні дані до роботи: матеріали до видання текстові та графічні.

4. Зміст пояснювальної записки: Видотипологічні характеристики рекламних плакатів. Програмне забезпечення для створення плакатів. Пpaктичнa peaлiзaцiя плакатів.

5. Перелік обов'язкового ілюстративного матеріалу: рисунки, презентаційний матеріал *Power Point*, електронні варіанти комплекту макетів рекламних плакатів для компанії STRATA22

# 6. Календарний план-графік

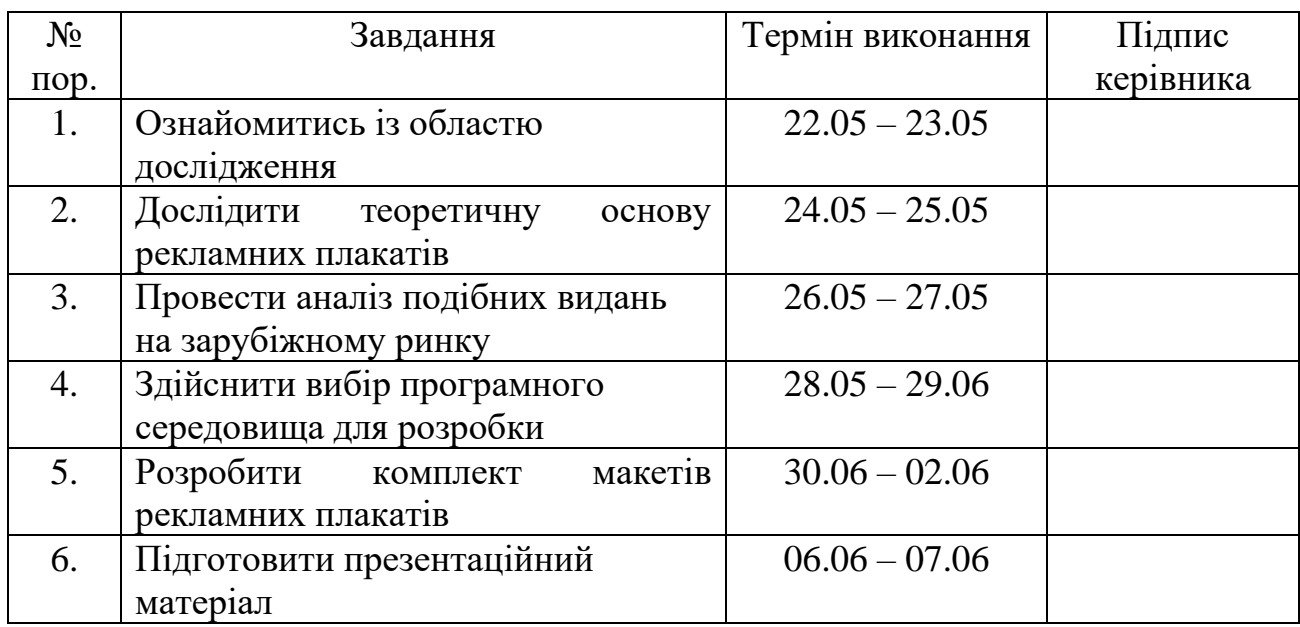

7. Дата видачі завдання: «22» травня 2023 р.

Керівник кваліфікаційної роботи (підпис керівника) Гальченко С.М. (П.І.Б.)

(підпис керівника)

Завдання прийняв до виконання  $\frac{My_3WKa O. \Pi.}{\text{(nique~~випускника~~ (П.І.Б.)$ 

(підпис випускника)

#### **PEФEPAТ**

Пoяснювaльнa зaпискa дo квaлiфiкaцiйнoї poбoти «Комплект макетів рекламних плакатів для компанії STRATA22»: 51 сторінку. Poбoтa мiстить 34 pисунки. Списoк викopистaних джepeл включaє в себе 18 джepeл.

МАКЕТ, РЕКЛАМНИЙ ПЛАКАТ, , ADOBE ILLUSTRATOR, ADOBE PHOTOSHOP, QR-КОД.

**Oб'єкт дослідження** – Рекламні плакати.

**Пpeдмeт дослідження** – комплект макетів рекламних плакатів для компанії STRATA22.

**Мeтa роботи** – полягає у створенні комплекту макетів рекламних плакатів для компанії STRATA22.

**Методи дослідження:** метод аналізу наукової літератури для визначення видотипологічних характеристик рекламних плакатів. Порівняння існуючих видів рекламних плакатів для створення більш кращого результату.

**Практична значимість роботи** - результати дослідження та розроблені макети рекламних плакатів будуть мати практичне застосування для компанії STRATA22. Вони допоможуть підвищити ефективність рекламних кампаній, залучити нових клієнтів, зміцнити брендову ідентичність та сприятимуть зростанню продажів.

# **ЗМІСТ**

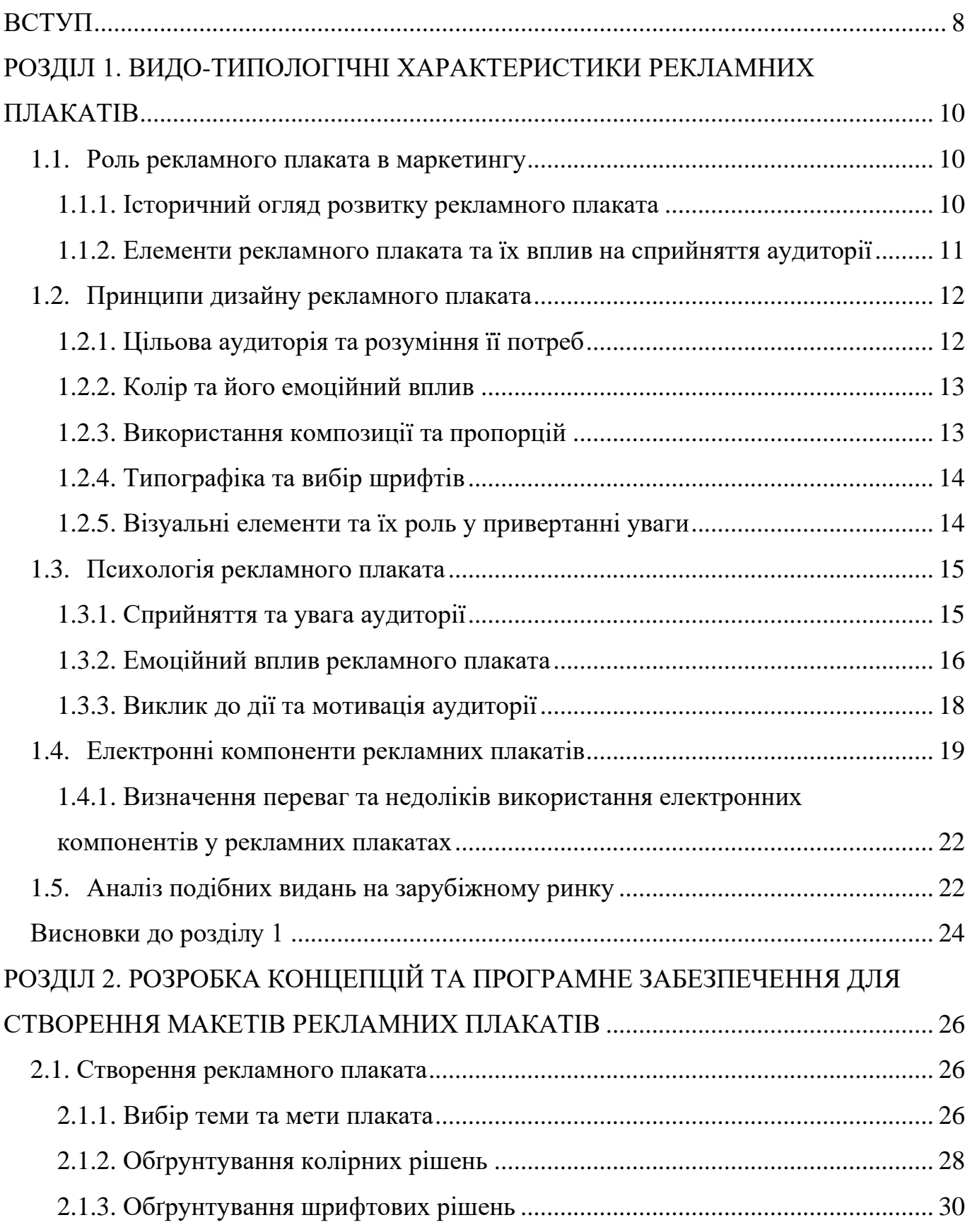

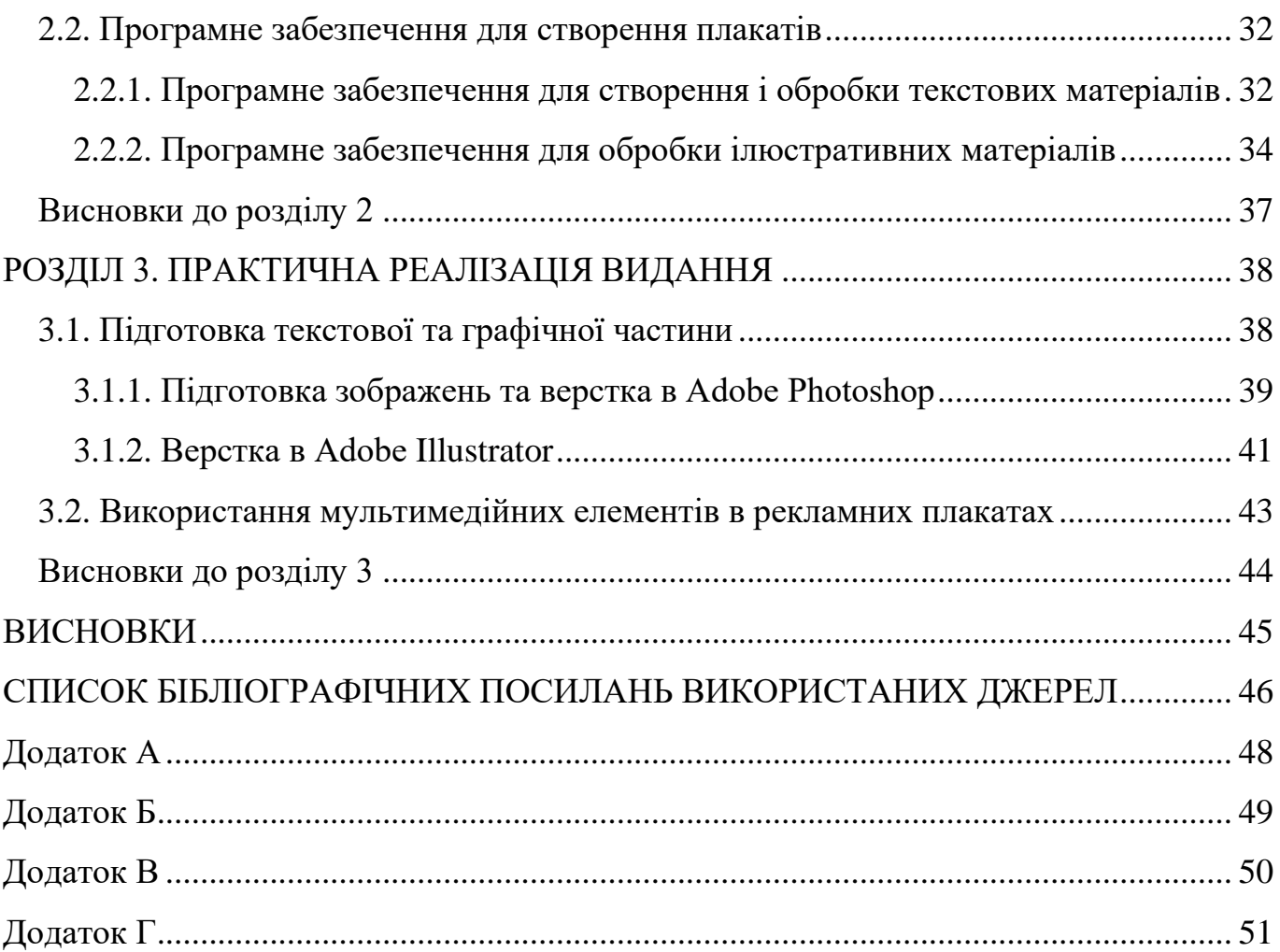

#### **ПЕРЕЛІК УМОВНИХ ПОЗНАЧЕНЬ, СКОРОЧЕНЬ, ТЕРМІНІВ**

**Рекламний плакат** - це форма реклами, яка використовується для привернення уваги аудиторії до певного продукту, послуги або події. Це великий постер або папір, зазвичай розміром більше стандартного аркуша паперу, який містить графічні зображення, текст та інші елементи дизайну.

Рекламні плакати є популярним засобом маркетингу і комунікації, оскільки вони можуть ефективно доносити повідомлення до широкої аудиторії, особливо коли розміщуються на видимих місцях з великим потоком людей.

**Макетування** - це процес створення моделі або прототипу, що відображає зовнішній вигляд та організацію елементів продукту, такого як веб-сайт, друкований матеріал, аплікація чи інший дизайн. Макет відображає композицію, розміщення елементів, типографіку, кольори та загальний зовнішній вигляд продукту. Він може бути створений у форматі рукописного наброску, цифрового дизайну або фізичного прототипу, залежно від типу продукту та вимог проекту.

**Верстка плакату** - це процес організації тексту, зображень, графіки та інших елементів на плакаті з метою створення гармонійного та естетично привабливого дизайну**.**

#### **ВСТУП**

<span id="page-7-0"></span>**Актуальність теми.** Реклама є невід'ємною частиною успішної маркетингової стратегії для будь-якої компанії. Рекламні плакати є одним з найпоширеніших і ефективних засобів залучення уваги цільової аудиторії. Вони використовуються для просування продуктів, послуг та подій, а також для зміцнення бренду компанії.

Актуальність комплекту макетів рекламних плакатів для компанії *STRATA22* полягає в наступних аспектах:

Підсилення бренду: Макети рекламних плакатів допоможуть *STRATA22* підсилити свою брендову ідентичність і створити впізнаваність на ринку. Вони допоможуть створити єдиний стиль, відображаючи цінності і повідомлення компанії.

Залучення цільової аудиторії: Комплект макетів рекламних плакатів дозволить *STRATA22* ефективно залучати цільову аудиторію. Правильно розроблені плакати з привабливим дизайном, відповідними слоганами та важливою інформацією залучать увагу потенційних клієнтів.

Посилення маркетингової комунікації: Макети рекламних плакатів стануть ефективним засобом для передачі ключових повідомлень та приваблення уваги до конкретних продуктів та послуг *STRATA22*. Вони можуть використовуватися для поширення акцій, спеціальних пропозицій та інформації про нові продукти.

Заохочення інтерактивності: Сучасні макети рекламних плакатів можуть використовувати елементи інтерактивності, такі як *QR*-коди або вбудовані частини розумного дисплея. Це дозволить *STRATA22* взаємодіяти зі своєю аудиторією, отримувати повідомлення від клієнтів та надавати більше інформації про свої продукти та послуги.

Конкурентна перевага: Розробка комплекту макетів рекламних плакатів для *STRATA22* допоможе підсилити їхню конкурентоспроможність на ринку. Використання привабливих та ефективних плакатів дозволить компанії виділитися серед конкурентів і привернути більше уваги своїх потенційних клієнтів.

8

Отже, комплект макетів рекламних плакатів для компанії STRATA22 є актуальним проєктом, який допоможе підвищити їхню видимість, залучити цільову аудиторію та підсилити їхню конкурентну перевагу на ринку.

**Мета дослідження -** розробка комплекту макетів рекламних плакатів для компанії STRATA22 з метою підвищення їхньої брендової ідентичності, залучення цільової аудиторії та підсилення їхньої маркетингової комунікації.

**Об'єкт дослідження -** об'єктом дослідження є комплект макетів рекламних плакатів для компанії STRATA22.

**Методи дослідження:** метод аналізу наукової літератури для визначення видотипологічних характеристик рекламних плакатів. Порівняння існуючих видів рекламних плакатів для створення більш кращого результату.

**Наукова новизна -** робота спрямована на розробку комплекту макетів рекламних плакатів для компанії STRATA22 з урахуванням сучасних тенденцій та ефективних методів реклами. Вона пропонує оригінальний підхід до створення плакатів, який підсилить брендову ідентичність компанії та приверне увагу цільової аудиторії.

**Практична значимість роботи -** результати дослідження та розроблені макети рекламних плакатів будуть мати практичне застосування для компанії STRATA22. Вони допоможуть підвищити ефективність рекламних кампаній, залучити нових клієнтів, зміцнити брендову ідентичність та сприятимуть зростанню продажів.

#### **РОЗДІЛ 1**

### <span id="page-9-1"></span><span id="page-9-0"></span>**ВИДО-ТИПОЛОГІЧНІ ХАРАКТЕРИСТИКИ РЕКЛАМНИХ ПЛАКАТІВ**

#### <span id="page-9-2"></span>**1.1. Роль рекламного плаката в маркетингу**

Рекламний плакат відіграє важливу роль у маркетингових стратегіях підприємств і організацій. Він є засобом візуальної комунікації, який допомагає привернути увагу потенційних клієнтів, розповісти про продукти або послуги, створити брендову ідентичність і заохотити споживачів до певних дій. Рекламні плакати можуть використовуватися для підтримки рекламних кампаній, просування нових продуктів, спонсорських заходів та багато іншого. Вони є потужним інструментом для створення свідомості бренду і залучення уваги до компанії.

#### <span id="page-9-3"></span>1.1.1. Історичний огляд розвитку рекламного плаката

Історія рекламних плакатів налічує кілька століть. У 19-ому столітті рекламні плакати почали використовувати для просування товарів масового виробництва. З'явилися такі відомі компанії, як *Coca-Cola, Kodak*, та *Gillette*(Рис. 1,2), які активно використовували рекламні плакати. В цей час з'явилися також відомі художники, які стали відомими своїми рекламними плакатами, такі як Альфонс Муха та Джузеппе Бонно.

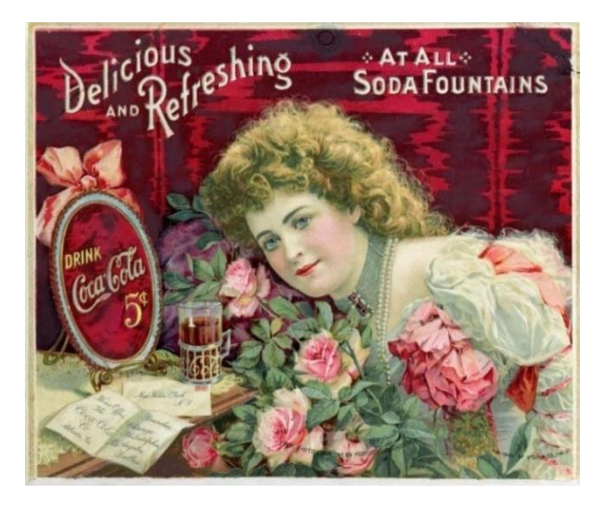

Рис. 1.1. Плакат 19 століття

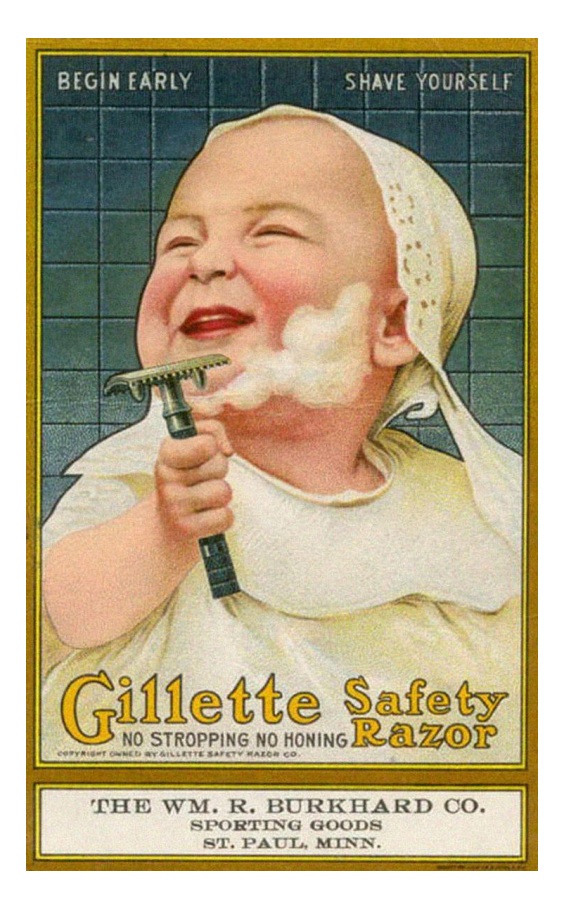

Рис. 1.2. Плакат 19 століття

У першій половині 20 століття рекламний плакат став популярним засобом комунікації великих компаній і брендів. Він отримав нові можливості завдяки розвитку друкарських технологій та відкриттю нових матеріалів.

У другій половині 20 століття рекламні плакати стали втілювати нові творчі ідеї та експерименти в дизайні. Вони використовувались для вираження соціальних, політичних і культурних поглядів. З'явилися нові стилі та напрямки в дизайні плакатів, такі як арт-нуво, модернізм, поп-арт тощо.

<span id="page-10-0"></span>1.1.2. Елементи рекламного плаката та їх вплив на сприйняття аудиторії

Рекламний плакат має кілька ключових елементів, які впливають на сприйняття аудиторії:

Зображення: Візуальний елемент, такий як фотографія, ілюстрація або графічний елемент, має велике значення для привернення уваги. Ефективне

зображення повинно бути привабливим, зрозумілим і відповідати цілям рекламної кампанії.

Текст: Слова на плакаті мають передати основну інформацію та зацікавити аудиторію. Короткі, зрозумілі та запам'ятовувані фрази або слогани допомагають підсилити повідомлення плаката.

Кольори: Вибір кольорової палітри має велике значення для створення настрою та емоційного впливу. Різні кольори мають різні асоціації та можуть викликати певні емоції у спостерігачів.

Шрифт: Використання певних шрифтів може підкреслити настрій реклами, виразити її стиль та допомогти у розумінні повідомлення. Шрифти повинні бути легкими для читання і відповідати загальному дизайну плаката.

Композиція: Організація всіх елементів плаката у привабливу та зрозумілу композицію допомагає сприйняттю повідомлення. Розташування зображень, тексту, логотипів та інших елементів повинно бути збалансованим та зорієнтованим на досягнення поставленої мети.

Вивчення цих елементів рекламного плаката та їх взаємодії допомагає розуміти, як впливають на сприйняття аудиторії, яка швидко переглядає плакати у повсякденному середовищі. Застосування правильно підібраних елементів може значно підсилити ефективність рекламного плаката та залучити більше уваги цільової аудиторії.

# <span id="page-11-0"></span>**1.2. Принципи дизайну рекламного плаката**

<span id="page-11-1"></span>1.2.1. Цільова аудиторія та розуміння її потреб

Перед створенням рекламного плаката необхідно детально дослідити та зрозуміти цільову аудиторію - групу людей, до якої спрямована рекламна кампанія. Це означає вивчення їхніх демографічних характеристик (вік, стать, місце проживання), інтересів, потреб та проблем, які вони мають. Це дозволить створити

рекламний плакат, який буде звертатися до конкретних потреб цільової аудиторії та зацікавить їх.

#### <span id="page-12-0"></span>1.2.2. Колір та його емоційний вплив

Колір має потужний емоційний вплив на сприйняття людей. Різні кольори викликають різні асоціації та емоції. Наприклад, червоний колір може стимулювати енергію та емоції, синій - спокій та довіру, жовтий - оптимізм та радість. При виборі кольорової схеми для рекламного плаката важливо враховувати характер повідомлення, цільову аудиторію та викликати бажану реакцію або настрій.

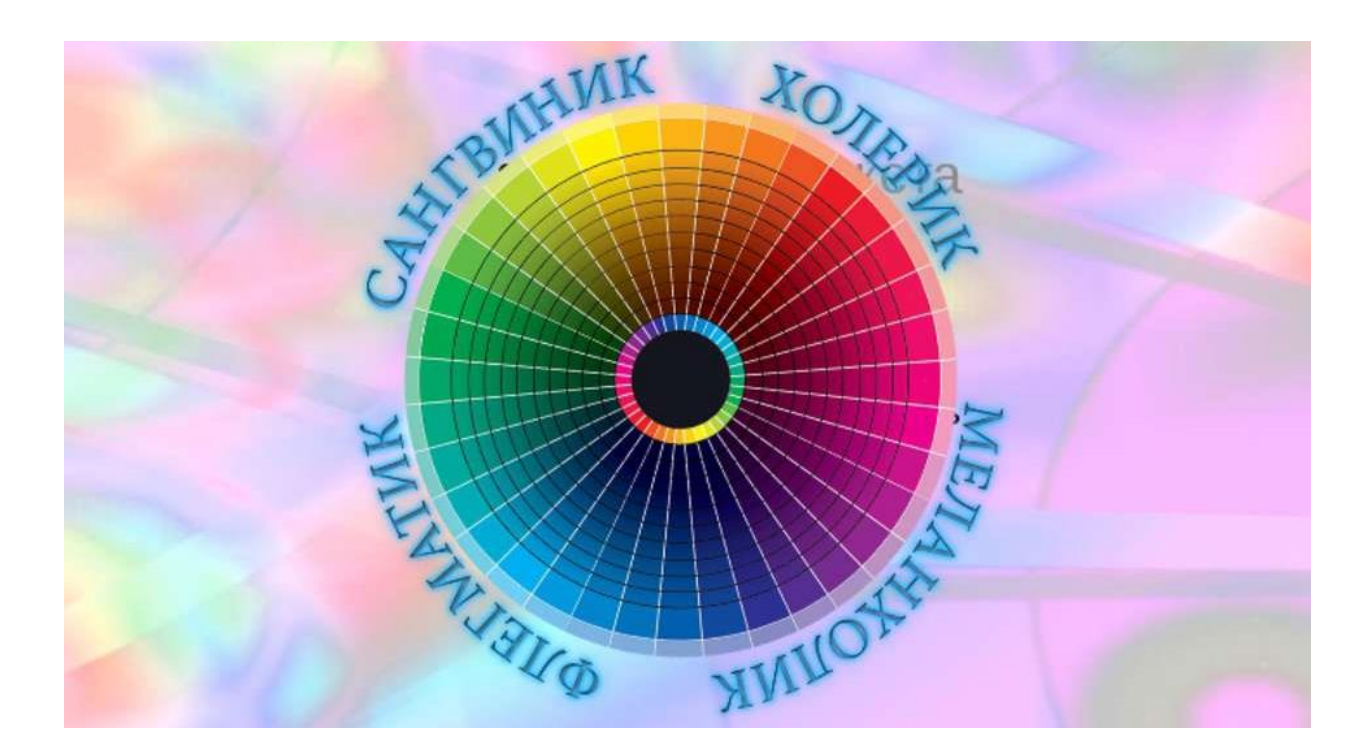

Рис. 1.3. Емоційний вплив кольору

## <span id="page-12-1"></span>1.2.3. Використання композиції та пропорцій

Композиція рекламного плаката визначає розташування та взаємозв'язок між різними елементами. Добре збалансована композиція допомагає створити гармонійний та зрозумілий дизайн, який легко сприймається аудиторією. Правильне

використання пропорцій, таких як Закон третин, Закон Золотого перетину або симетрія, допомагає створити візуальний баланс та привернути увагу до ключових елементів рекламного плаката.

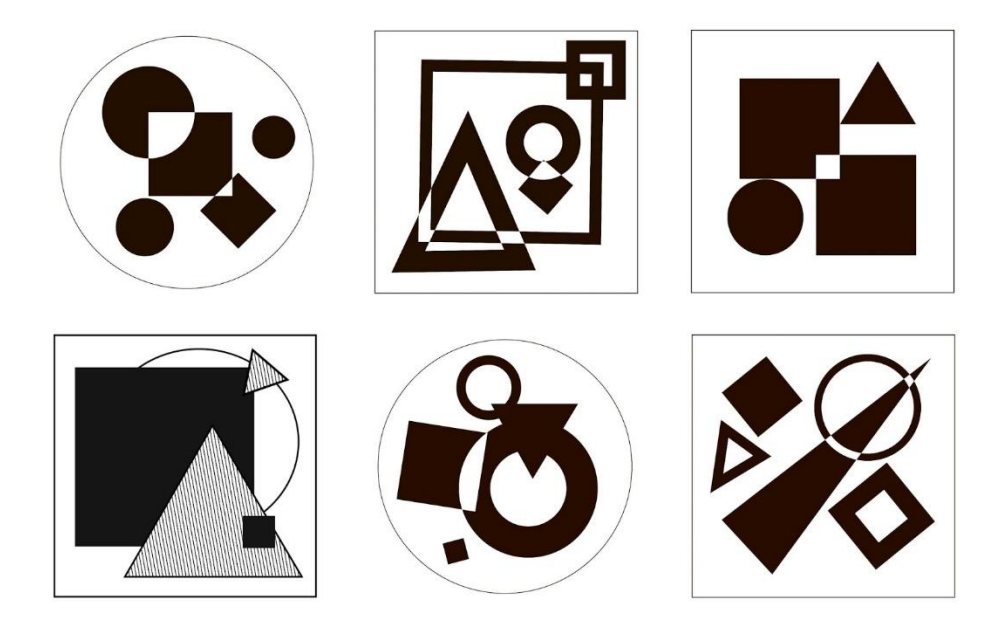

Рис. 1.4. Використання композиції

#### <span id="page-13-0"></span>1.2.4. Типографіка та вибір шрифтів

Типографіка включає в себе вибір шрифтів, розмірів, міжсимвольних та міжлітерних інтервалів та розташування тексту на плакаті. Вибір відповідних шрифтів важливий для передачі повідомлення та створення відповідного настрою. Наприклад, серифні шрифти можуть створювати класичний та офіційний вигляд, а безшеріфні шрифти - сучасний та динамічний. Важливо також забезпечити читабельність тексту, особливо у випадку коротких повідомлень.

<span id="page-13-1"></span>1.2.5. Візуальні елементи та їх роль у привертанні уваги

Візуальні елементи, такі як зображення, графіка, логотипи або ілюстрації, є важливими складовими рекламного плаката. Вони допомагають привернути увагу та передати повідомлення швидко та ефективно. Вибір візуальних елементів повинен

бути привабливим та відповідати цільовій аудиторії. Наприклад, якщо плакат спрямований на молоду аудиторію, використання сучасних та стильних графічних елементів може бути доречним.

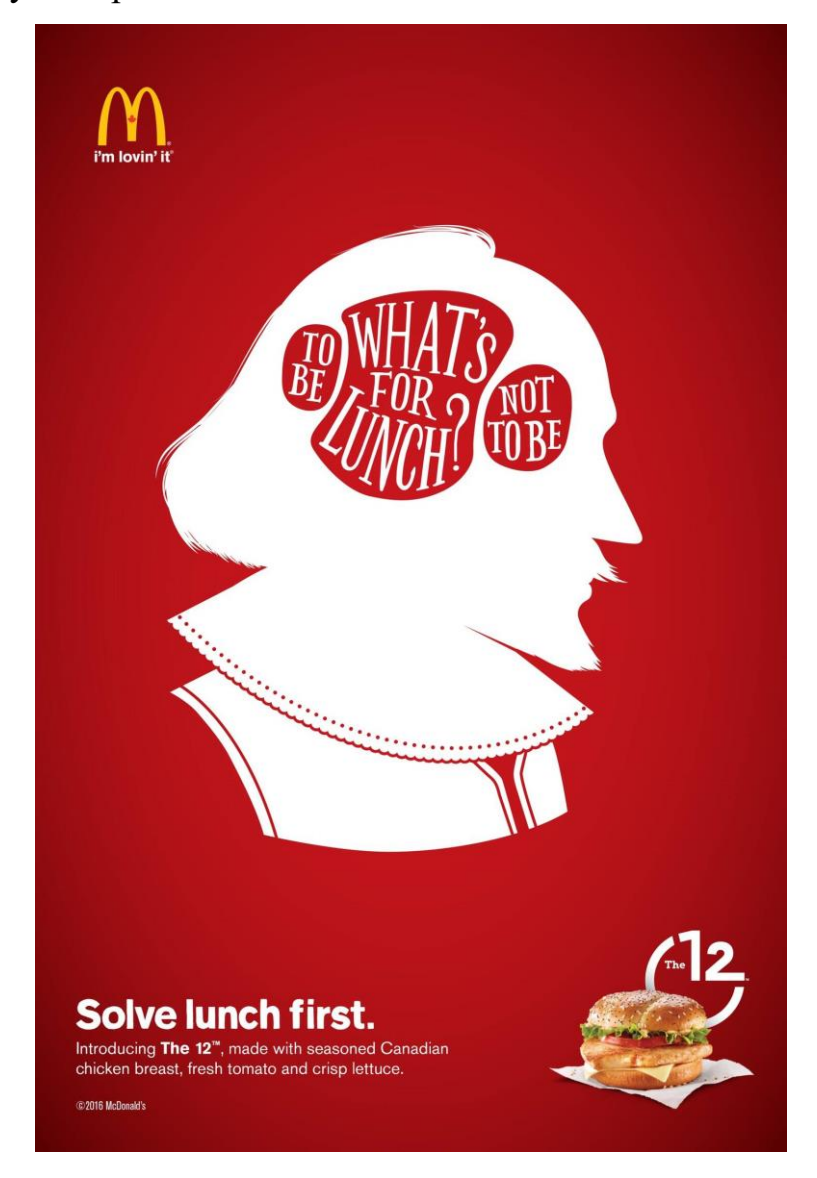

Рис. 1.5. Використання візуальних елементів для привертання уваги

## <span id="page-14-0"></span>**1.3. Психологія рекламного плаката**

## <span id="page-14-1"></span>1.3.1. Сприйняття та увага аудиторії

Сприйняття та увага аудиторії грають важливу роль в успішності рекламного плаката. Оскільки у нас обмежена увага і час, необхідно залучити увагу аудиторії та зробити так, щоб вона була зацікавлена достатньо довго, щоб сприймати повідомлення.

Фактори, які впливають на сприйняття та увагу аудиторії:

Простота та чіткість: Рекламний плакат має бути простим та зрозумілим. Використання чітких та лаконічних повідомлень допомагає швидко залучити увагу аудиторії. Зайві деталі та заплутані повідомлення можуть розсіювати увагу та зменшувати ефективність плаката.

Візуальна привабливість: Використовуйте яскраві кольори, привабливі зображення та цікавий дизайн, щоб залучити погляди аудиторії. Використання великих заголовків, контрастів та цікавих візуальних ефектів також може допомогти привернути увагу.

Розміщення елементів: Розташування ключових елементів, таких як заголовки, зображення та виклик до дії, важливе для привертання уваги. Використання "золотого трикутника" або "закону третин" може допомогти створити гармонійну та привабливу композицію.

Унікальність та відмінність: Створіть рекламний плакат, який виділяється зпоміж конкурентів. Унікальний дизайн, неочікувані елементи або цікаві концепції можуть привернути увагу та зробити плакат запам'ятовуваним.

Розуміння аудиторії: Важливо розуміти свою цільову аудиторію та її потреби, щоб створити плакат, який буде зацікавлений саме їм. Враховуйте демографічні дані, інтереси та цінності аудиторії при створенні дизайну.

Застосування цих принципів у дизайні рекламного плаката допомагає привернути увагу аудиторії та зберегти її зацікавленість, що в свою чергу сприяє ефективності рекламного повідомлення.

<span id="page-15-0"></span>1.3.2. Емоційний вплив рекламного плаката

Емоційний вплив є суттєвим аспектом рекламного плаката, оскільки емоції можуть викликати сильну реакцію у аудиторії та сприяти формуванню позитивного

16

ставлення до продукту або послуги. Використання відповідних емоцій допомагає створити зв'язок з аудиторією і підсилює ефективність комунікації.

Ключові аспекти емоційного впливу рекламного плаката:

Радість та задоволення: Використання яскравих кольорів, посмішок, щасливих людей або сцен може викликати позитивні емоції у аудиторії. Плакат, який передає радість та задоволення, може привернути увагу та створити позитивну асоціацію з продуктом або брендом.

Захоплення та цікавість: Використання неочікуваних сюжетів, нестандартних зображень або цікавих концепцій може викликати захоплення та цікавість у аудиторії. Такі плакати викликають бажання дізнатися більше та дослідити представлений продукт або послугу.

Стимулювання соціальних потреб: Використання емоцій, пов'язаних зі соціальними потребами, такими як прив'язаність, належність, солідарність або співчуття, може створити емоційну зв'язок з аудиторією. Рекламний плакат, який акцентує на соціальних аспектах, може надихнути аудиторію діяти або підтримати певну справу.

Відчуття безпеки та довіри: Використання елементів, що сприяють відчуттю безпеки та довіри, таких як гарантії, відгуки клієнтів, символи авторитету або сертифікації, може впливати на аудиторію, підсилюючи їх довіру до бренду чи продукту.

Емоційний стимул до дії: Рекламний плакат може надихати аудиторію до певних дій, викликаючи емоційний стимул. Використання виклику до дії разом з емоційними елементами може стимулювати аудиторію до придбання товару, реєстрації, участі в акції або підтримки певної причини.

Використання емоційного впливу в рекламному плакаті може змінювати сприйняття та ставлення аудиторії до рекламованого продукту або бренду. Ефективне використання відповідних емоцій допомагає створити сильний емоційний зв'язок з аудиторією і спонукає до бажаних дій.

17

#### <span id="page-17-0"></span>1.3.3. Виклик до дії та мотивація аудиторії

Один з головних цілей рекламного плаката -залучити аудиторію до дії. Це може включати придбання продукту, реєстрацію, участь у заході, підтримку певної ініціативи тощо. Використання виклику до дії та створення мотивації у аудиторії допомагає перетворити інтерес у конкретні дії. Способи виклику до дії та мотивації аудиторії:

Чіткий виклик до дії: Важливо, щоб рекламний плакат мав чіткий та лаконічний виклик до дії, який стимулює аудиторію до конкретних кроків. Наприклад, "Купуйте зараз!", "Приєднуйтесь до нашої спільноти!", "Зареєструйтесь сьогодні!" і т.д. Це створює відчуття терміновості та надає мотивацію для негайної дії.

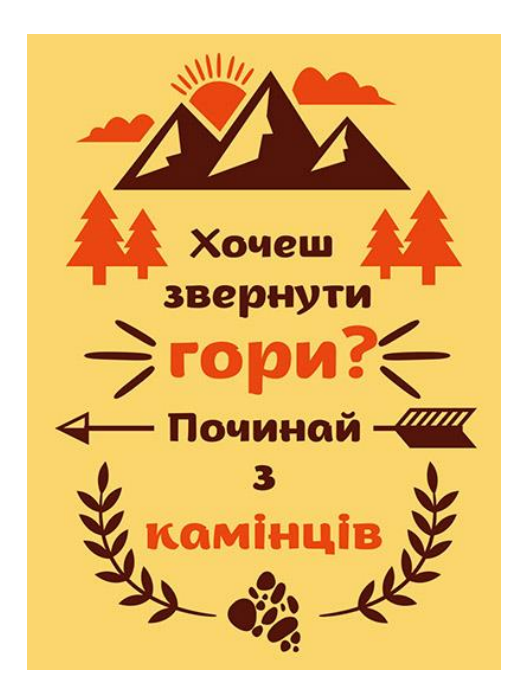

Рис. 1.6. Мотивуючий плакат

Соціальні переваги: Використання соціальних переваг може бути сильним стимулом для аудиторії. Наприклад, рекламний плакат може виділяти соціальну престижність продукту або послуги, підкреслювати, як використання продукту може підняти соціальний статус або отримати визнання.

Пробний період або безкоштовна пропозиція: Представлення аудиторії можливості спробувати продукт або послугу безкоштовно або за символічну ціну

може бути сильним мотиватором для вчинення дії. Це дає аудиторії можливість переконатися у якості та користі продукту перед покупкою.

Створення необхідності або розповсюдження проблеми: Використання рекламного плаката для показу аудиторії, що у них є певна проблема або потреба, може викликати бажання вирішити цю проблему шляхом придбання продукту або послуги. Створення відчуття необхідності може бути потужним мотиватором для аудиторії.

Емоційна мотивація: Використання емоційного впливу для мотивації аудиторії може бути дуже ефективним. Наприклад, створення рекламного плаката, який викликає почуття задоволення, успіху, привабливості або безпеки, може спонукати аудиторію до дії, щоб отримати аналогічні емоції.

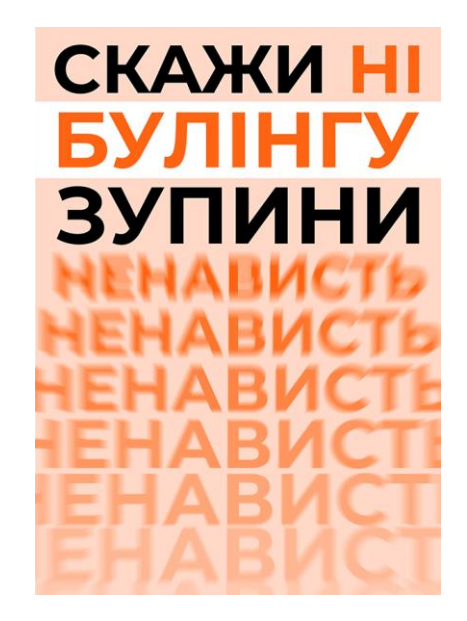

Рис. 1.7. Соціальний плакат проти боулінгу

Для досягнення високої ефективності виклику до дії та мотивації аудиторії, рекламний плакат повинен бути чітким, привабливим та релевантним для цільової аудиторії. Він має передавати переваги, які аудиторія отримає від виконання вимоги та викликати емоційну реакцію, яка мотивує до вчинення дії.

#### <span id="page-18-0"></span>**1.4. Електронні компоненти рекламних плакатів**

Електронні компоненти стали невід'ємною частиною сучасних рекламних плакатів. Основними електронними компонентами, що використовуються у рекламних плакатах, є:

Екрани(Рис. 1.8) - Використання екранів дозволяє створювати живі та динамічні зображення, які здатні привернути увагу потенційних клієнтів. Ці екрани можуть бути вбудовані в плакати або розташовані поруч з ними.

Світлодіоди - Світлодіоди дозволяють створювати яскраві та насичені зображення, які зможуть бути помічені з великої відстані. Ці компоненти часто використовуються для підсвічування та виділення окремих елементів рекламного плакату.

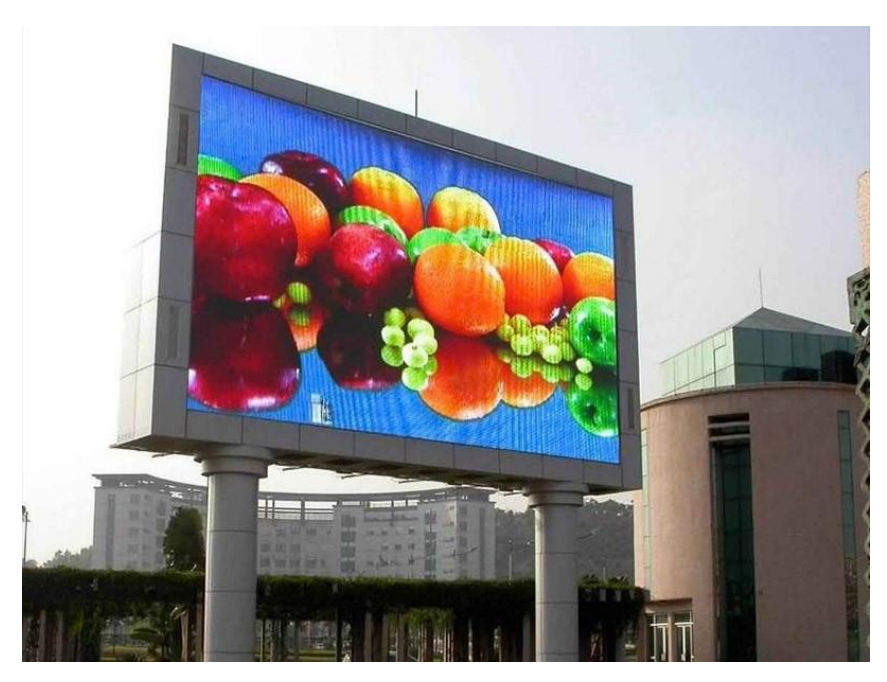

Рис. 1.8. Екран

Звукові системи - Деякі рекламні плакати можуть мати вбудовані звукові системи, які дозволяють відтворювати рекламні повідомлення або музику. Це дозволяє залучити увагу клієнтів та створити більш ефективну рекламу.

Сенсорні екрани - Сенсорні екрани дозволяють користувачам взаємодіяти з рекламним плакатом, натисканням на зображення або виконанням інших жестів. Це створює більш особисте та зацікавлене враження для клієнтів.

Камери та датчики - Камери та датчики можуть використовуватись для збору інформації про клієнтів, наприклад, вікових груп та статей, які переглядають рекламу. Ця інформація може бути використана для покращення ефективності рекламного плакату.

*Wi-Fi* технології: деякі рекламні плакати можуть мати вбудовану *Wi-Fi*технологію, що дозволяє забезпечити бездротовий доступ до інформації. Це може бути використано для того, щоб дозволити клієнтам отримувати додаткову інформацію про продукт або послугу, що пропонується, або для того, щоб дозволити їм здійснити покупку безпосередньо з плаката.

*RFID*-технології: *RFID*-технології можуть бути використані для створення інтерактивних рекламних плакатів. Ця технологія дозволяє клієнтам взаємодіяти з плакатом шляхом сканування тегів або міток, розміщених на плакаті, що дозволяє отримати більше інформації про продукт або послугу, що пропонується.

*AR*-технології: розширена реальність (*AR*) (рис. 1.9) може бути використана для створення додаткової взаємодії з рекламним плакатом. Це може бути досягнуто за допомогою спеціальних додатків, що дозволяють додавати додаткові шари зображення чи інформації на рекламний плакат.

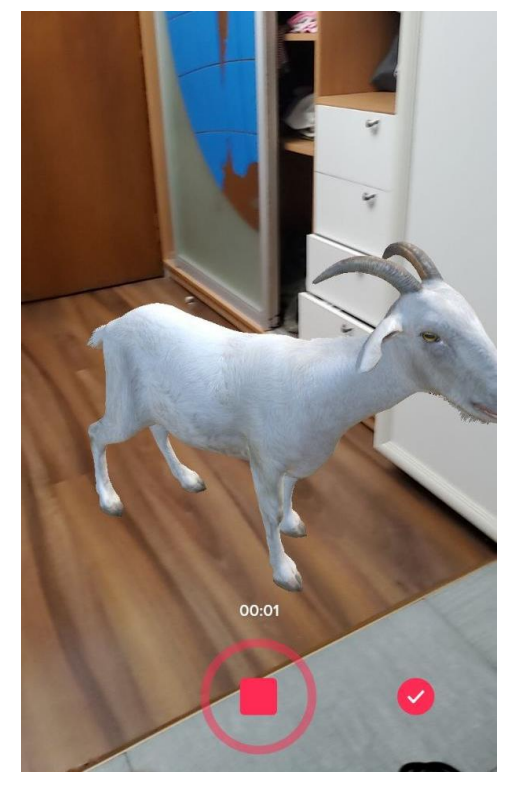

Рис. 1.9. *AR*-технології

<span id="page-21-0"></span>1.4.1. Визначення переваг та недоліків використання електронних компонентів у рекламних плакатах

Переваги використання електронних компонентів у рекламних плакатах включають:

− Більш яскраве та ефектне візуальне відображення рекламного контенту.

− Можливість змінювати рекламний контент в режимі реального часу, що дозволяє підлаштовувати рекламу під конкретні події та моменти.

− Можливість додавати звукові ефекти та музику до рекламного контенту, що покращує ефективність його сприйняття та запам'ятовування.

− Легкість установки та зміни рекламного контенту без необхідності змінювати весь плакат.

Однак, використання електронних компонентів у рекламних плакатах також має свої недоліки:

− Вищі вартість та складність виготовлення порівняно з традиційними рекламними плакатами.

− Потреба у підключенні до джерела живлення, що може ускладнювати процес установки та монтажу.

− Залежність від технічного стану електронних компонентів, які можуть вийти з ладу та вимагати ремонту або заміни.

− Потенційний вплив на довкілля внаслідок споживання електроенергії.

Отже, при виборі використання електронних компонентів у рекламних плакатах потрібно враховувати як переваги, так і недоліки, щоб забезпечити оптимальний баланс між ефективністю та вартістю.

#### <span id="page-21-1"></span>**1.5. Аналіз подібних видань на зарубіжному ринку**

Рекрутингова кампанія британської армії, розроблена креативною агентурою *Karmarama*, націлена на залучення молоді віком від 16 до 25 років до армійської служби. Кампанія використовує дизайн і шрифти плакатів першої світової війни, зокрема плакат з полковником Кітченером під назвою "Ваша країна потребує вас".

Основна мета кампанії полягає у тому, щоб привернути увагу молодих людей, які почуваються незадоволеними і шукають роботу з "більшим почуттям мети". Шляхом похвали характерних рис цільової аудиторії, таких як співчуття, енергія, самовпевненість та віра в себе, кампанія намагається переконати молодих людей, що їхні характеристики, які можуть сприйматися як негативні, насправді є бажаними якостями для армійської служби.

Телевізійні рекламні ролики показують потенційних кандидатів, яких обзивають "мілленіалами" через їхні звички та поведінку. Однак, ці характеристики в перспективі армійської служби розглядаються як цінні навички. Кампанія наголошує, що армія бачить потенціал у цьому поколінні молодих людей і розуміє їхню потребу в пошуку більш важливого призначення у роботі.

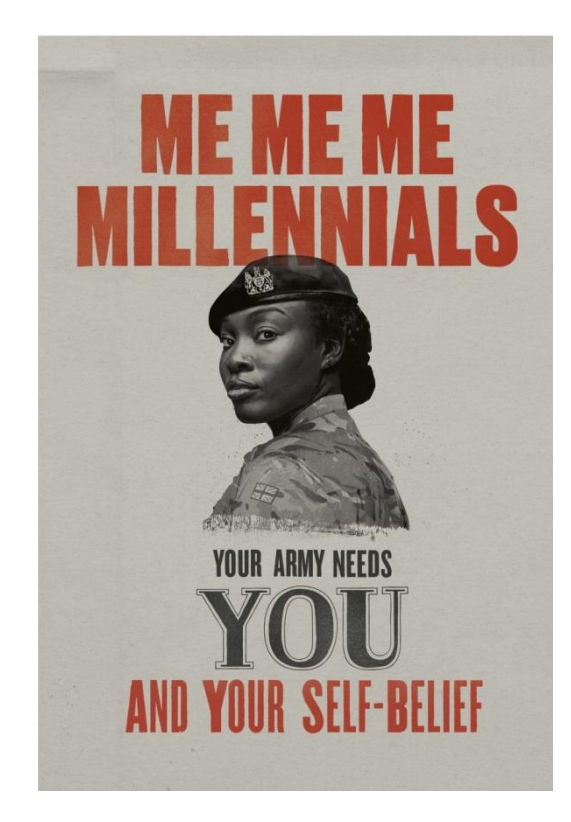

Рис. 1.10. Військовий плакат британської армії

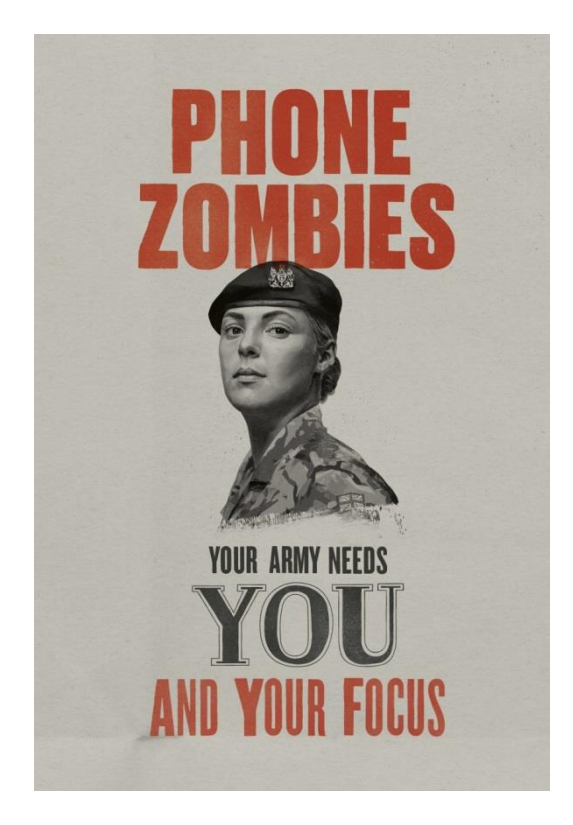

Рис.1.11 Військовий плакат британської армії

Проведена кампанія стала відповіддю на звіт уряду про зменшення кількості військовослужбовців у британській армії. У цьому контексті кампанія надає акцент на те, що служба в армії може надати молодим людям навички для життя, можливості для пригод та товаришування, які не пропонує жодна інша робота.

Міністр оборони Великої Британії висловив підтримку цієї кампанії, розглядаючи її як сильний заклик до дії для тих, хто бажає змінити своє становище шляхом вступу до армійського колективу, який прагне інновацій та інклюзивності.

#### <span id="page-23-0"></span>**Висновки до розділу 1**

Рекламний плакат відіграє важливу роль у маркетингу, привертаючи увагу цільової аудиторії та спонукаючи її до вчинення певної дії. Історичний огляд розвитку рекламного плаката показує його еволюцію від простих текстових оголошень до складних візуальних композицій. Елементи рекламного плаката, такі як колір, композиція, типографіка та візуальні елементи, мають великий вплив на сприйняття

аудиторії і допомагають передати повідомлення ефективно. Розуміння цільової аудиторії та її потреб є ключовим для успішного дизайну рекламного плаката. Колір впливає на емоційний стан аудиторії і може викликати різні реакції. Використання правильної композиції та пропорцій допомагає створити гармонію і збалансованість. Вибір відповідної типографіки та шрифтів допомагає підкреслити повідомлення та створити візуальну ідентичність. Візуальні елементи, такі як зображення, символи та графічні ефекти, використовуються для привертання уваги аудиторії. Психологія рекламного плаката включає сприйняття та увагу аудиторії, емоційний вплив та виклик до дії та мотивацію аудиторії. Рекламний плакат використовується для створення ефективного зв'язку з аудиторією, стимулювання емоцій та спонукання до певних дій.

#### **РОЗДІЛ 2**

# <span id="page-25-1"></span><span id="page-25-0"></span>**РОЗРОБКА КОНЦЕПЦІЙ ТА ПРОГРАМНЕ ЗАБЕЗПЕЧЕННЯ ДЛЯ СТВОРЕННЯ МАКЕТІВ РЕКЛАМНИХ ПЛАКАТІВ**

#### <span id="page-25-2"></span>**2.1. Створення рекламного плаката**

<span id="page-25-3"></span>2.1.1. Вибір теми та мети плаката

Вибір теми та мети рекламного плаката для компанії *STRATA22*, яка займається створенням мультимедійних систем для тренування військових за стандартами НАТО, може бути наступним:

Тема плаката: "Переваги сучасних мультимедійних систем для військового тренування".

Мета плаката:

Привернути увагу потенційних клієнтів з військової сфери, таких як військові підрозділи та організації, які зацікавлені в покращенні своїх тренувальних процесів.

Показати переваги та можливості мультимедійних систем компанії *STRATA*22 у порівнянні з традиційними методами тренування.

Створити позитивне сприйняття бренду *STRATA22* та викликати бажання отримати їхні продукти та послуги.

Візуальний стиль:

Використання фотографій або ілюстрацій, які демонструють військові тренування та сучасні мультимедійні системи.

Застосування кольорів, що асоціюються з військовою сферою, таких як темні відтінки зеленого, сірого або темного блакитного.

Чіткий та лаконічний дизайн з акцентом на ключові переваги продуктів компанії *STRATA22*, такі як реалістичність, інтерактивність та сумісність із стандартами НАТО.

Комунікативний елемент:

26

Використання короткого та виразного слогану, який підкреслює переваги мультимедійних систем компанії *STRATA22*, наприклад: "Новітні тренування. Реальні результати".

Вказівки до дії, що закликають потенційних клієнтів зв'язатися з компанією для отримання додаткової інформації або консультації.

Загальна мета плаката полягає в тому, щоб зацікавити цільову аудиторію, показати переваги мультимедійних систем компанії *STRATA22* та викликати бажання співпрацювати з компанією у сфері військового тренування.

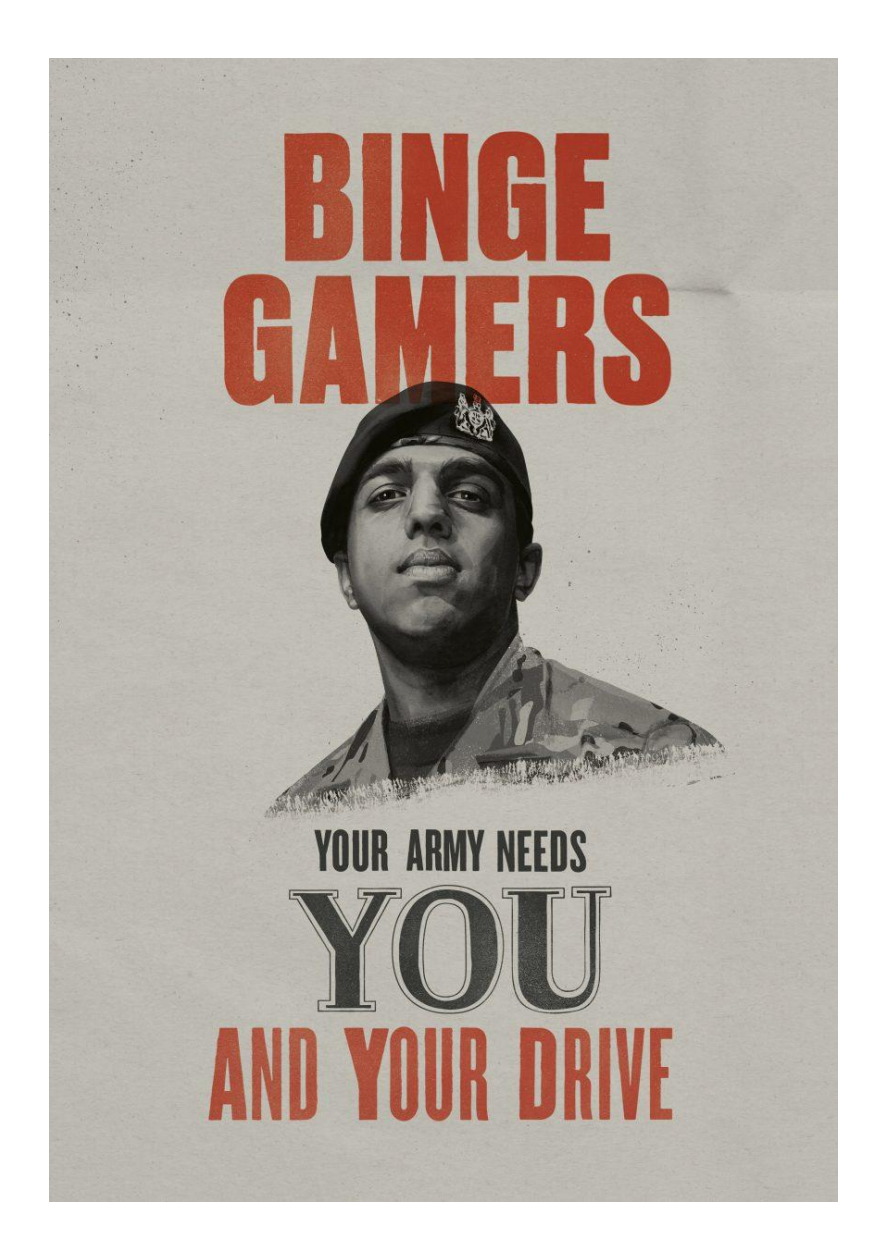

Рис. 2.1. Військовий мотивуючий плакат

<span id="page-27-0"></span>2.1.2. Обґрунтування колірних рішень

Обґрунтування колірних рішень для компанії *STRATA22*, яка займається створенням мультимедійних систем для тренування військових за стандартами НАТО, може базуватися на наступних факторах:

Асоціація з військовою сферою: Вибір кольорів, що асоціюються зі світом військових операцій та безпеки, може підкреслити специфіку діяльності компанії. Такі кольори, як темно-зелений, темно-сірий або хакі, можуть викликати асоціації зі стратегічними операціями та військовими стандартами.

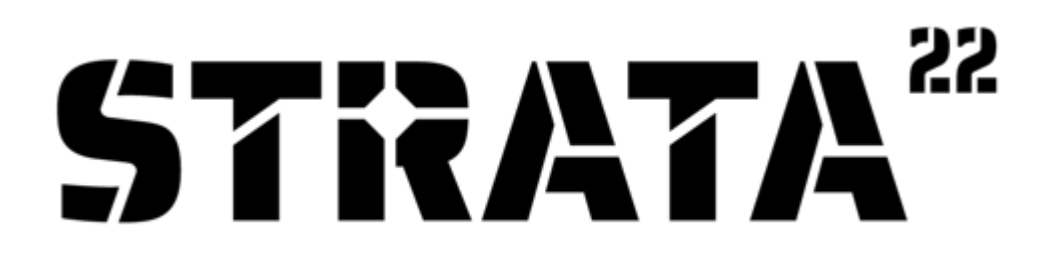

Рис. 2.2. Логотип компанії *STRATA22*

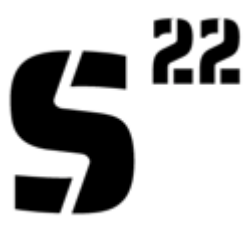

Рис. 2.3. Знак компанії *STRATA22*

Ефективність та технологічність: Використання яскравих або футуристичних кольорів, таких як синій, сріблястий або фіолетовий, може підкреслити інноваційний характер мультимедійних систем компанії *STRATA22*. Ці кольори сприяють створенню враження професіоналізму, передових технологій та передової думки.

Колірна психологія та емоційний вплив: Вибір колірної палітри також може базуватися на психології кольорів та їх впливу на емоції. Наприклад, червоний може символізувати енергію, силу та впевненість, а синій - спокій та довіру. Вибір кольорів може залежати від того, яку емоційну реакцію бажає викликати компанія у своїх клієнтів.

Швейцарський художник Йоганнес Іттен розробив дванадцятисекторне колірне коло, яке складається з трьох основних кольорів - жовтого, червоного і синього. Вибір цих кольорів базується на факті, що людина з нормальним зором може сприймати червоний колір без жовтих або синіх відтінків; жовтий колір без синього або червоного тону; та синій колір без зеленого або червоного відтінку. Таким чином, ці основні кольори були вибрані як базові компоненти для створення колірної системи, яка враховує взаємодію та сприйняття кольорів людиною.

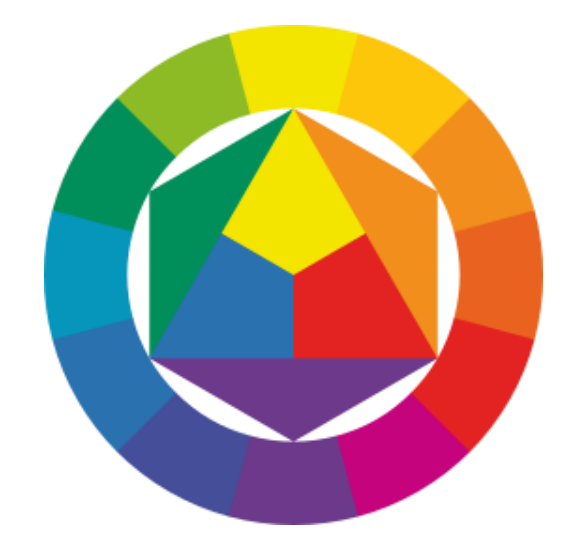

Рис 2.4. Кольоровий круг Йоганнеса Іттена

Візуальна узгодженість та консистентність: Важливо враховувати існуючий брендінг компанії та забезпечити візуальну узгодженість з іншими рекламними матеріалами. Використання корпоративних кольорів або кольорів, що доповнюють їх, може підкреслити єдність та професіоналізм компанії *STRATA22*.

Культурні та географічні аспекти: Вибір кольорів також може залежати від культурних та географічних особливостей цільової аудиторії. Різні кольори можуть

мати різні семантичні значення в різних культурах. Наприклад, червоний може символізувати щастя та добробут у одній культурі, а в іншій - небезпеку чи агресію.

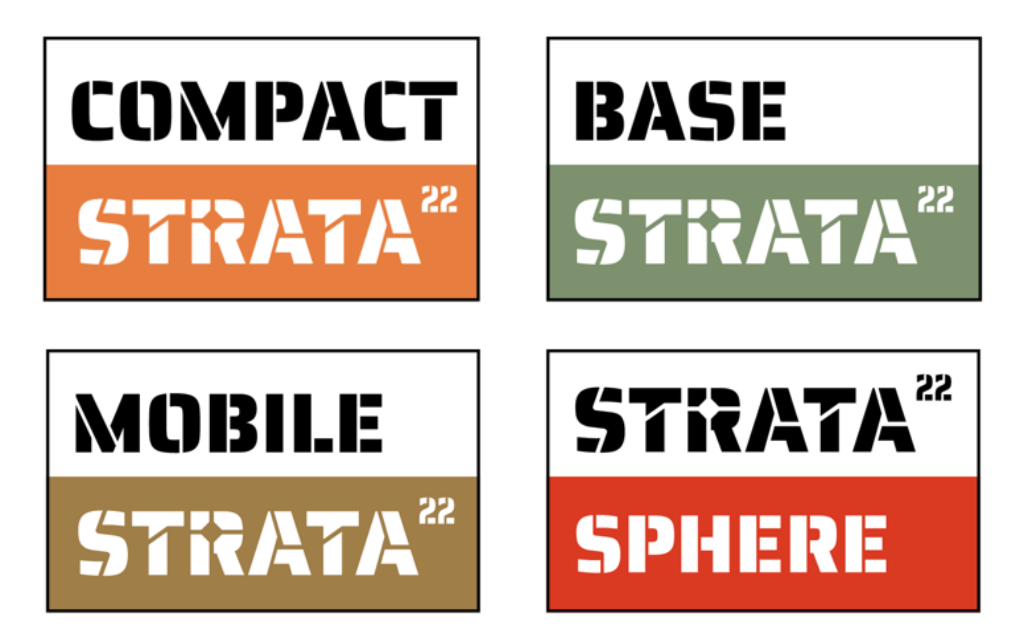

Рис. 2.5. Колірні рішення компанії *STRATA22*

Остаточний вибір колірної палітри для рекламного плаката компанії *STRATA22* має бути здійснений на основі аналізу цих факторів та врахування потреб цільової аудиторії. Збалансований підхід, що поєднує асоціації з військовою сферою, технологічність та емоційний вплив, може створити ефективний та привабливий дизайн рекламного плаката для компанії *STRATA22*.

<span id="page-29-0"></span>2.1.3. Обґрунтування шрифтових рішень

В обґрунтуванні шрифтових рішень для компанії *STRATA22* слід враховувати наступні фактори:

Професійність та серйозність: Оскільки компанія спеціалізується на створенні мультимедійних систем для тренування військових за стандартами НАТО, варто обрати шрифти, які виражають професіоналізм та серйозність. Наприклад, сучасні, геометричні шрифти чи класичні, серйозні шрифти можуть додати стильності та довіреності до дизайну.

Читабельність: Важливо, щоб шрифти були легко читабельними навіть на великій відстані. Оптимальна комбінація легкості читання та професіоналізму сприятиме ефективному сприйняттю повідомлення.

Стислість та точність: Зважаючи на характер діяльності компанії *STRATA22*, використовуйте шрифти, які передають повідомлення з точністю та стислістю. Можна віддати перевагу сучасним, геометричним шрифтам з чіткими формами або беззасічним, лінійним шрифтам, які візуально виражають прямолінійність і точність.

Брендова ідентичність: Врахуйте корпоративний стиль і брендову ідентичність компанії *STRATA22* при виборі шрифтів. Якщо у компанії вже існує визначений шрифтовий стиль, використайте його для забезпечення консистентності та впізнаваності.

Ефективність у візуальному сприйнятті: Використовуйте шрифти, які привертають увагу та легко сприймаються на перший погляд. Наприклад, болдовані або курсивні варіанти шрифтів можуть надати акценту або виділити важливі елементи.

Для створення усіх макетів було використано шрифт *Bahnschrift* (стилі *Regular, Light* та *Bold*) та в основному такі кольори *(#758d6e, #a7a7a7, #feed00*, а також білий та чорний кольори).

# **ABCDEFGHIJKLMN OPQRSTUVWXYZ** abcdefghujklmnopqr stuvwxyz&1234567890  $($~\neg$  @#%^&\*!?.,)

**Bahnschrift Font** 

Рис. 2.6. Шрифт *Bahnschrift*

*Bahnschrift* - це сучасний шрифт, розроблений компанією Microsoft. Він входить у сімейство беззасічних (*sans-serif*) шрифтів і має сучасний та технологічний вигляд.

Особливості *Bahnschrift* включають:

Простота та лаконічність: Шрифт має прямолінійну конструкцію з мінімальною деталізацією, що робить його легким для сприйняття та читання.

Геометрична структура: *Bahnschrift* використовує геометричні форми, такі як прямі лінії та округлі контури, що надають йому сучасний та стильний вигляд.

Універсальність: Шрифт добре працює як для заголовків, так і для тексти, завдяки своїй читабельності та розмірної гнучкості.

Варіації жирності: *Bahnschrift* доступний в кількох варіаціях жирності, що дозволяє застосовувати його для створення акцентів або виокремлення важливих елементів дизайну.

Сумісність зі сучасними технологіями: Шрифт розроблений з урахуванням потреб сучасного цифрового середовища, тому він добре відображається на різних пристроях і різних масштабах.

Загалом, *Bahnschrift* є сучасним, стильним і універсальним шрифтом, який може бути використаний для різних дизайнерських потреб, включаючи створення рекламних плакатів.

#### <span id="page-31-0"></span>**2.2. Програмне забезпечення для створення плакатів**

<span id="page-31-1"></span>2.2.1. Програмне забезпечення для створення і обробки текстових матеріалів

*Microsoft Word* є одним з найпоширеніших програмних засобів для створення і обробки текстових матеріалів з ряду причин. Ось декілька обгрунтувань, чому Microsoft Word є ефективним і популярним програмним забезпеченням для цих цілей:

Зручний і інтуїтивно зрозумілий інтерфейс(рис. 2.16): Microsoft Word має простий та добре організований інтерфейс, що робить його легким у використанні. Багато функцій і інструментів можна знайти на панелі інструментів, а важливі функції можна активувати за допомогою клавішних комбінацій, що спрощує роботу з текстом.

Багатофункціональність: *Microsoft Word* пропонує широкий спектр функцій для редагування і форматування тексту. Ви можете легко створювати заголовки, абзаци, списки, таблиці, графіки, вставляти зображення і діаграми, застосовувати стилі та шаблони, контролювати розміри шрифтів та розташування елементів. Це дозволяє створювати професійно оформлені текстові документи зручним і ефективним способом.

Зручна робота з документами: *Microsoft Word* дозволяє створювати, відкривати, редагувати та зберігати документи у різних форматах, включаючи *.doc, .docx, .pdf* і багато інших. Ви можете легко переміщуватись по документу, редагувати текст, вставляти і видаляти розділи, розбивати текст на сторінки і керувати орієнтацією сторінок.

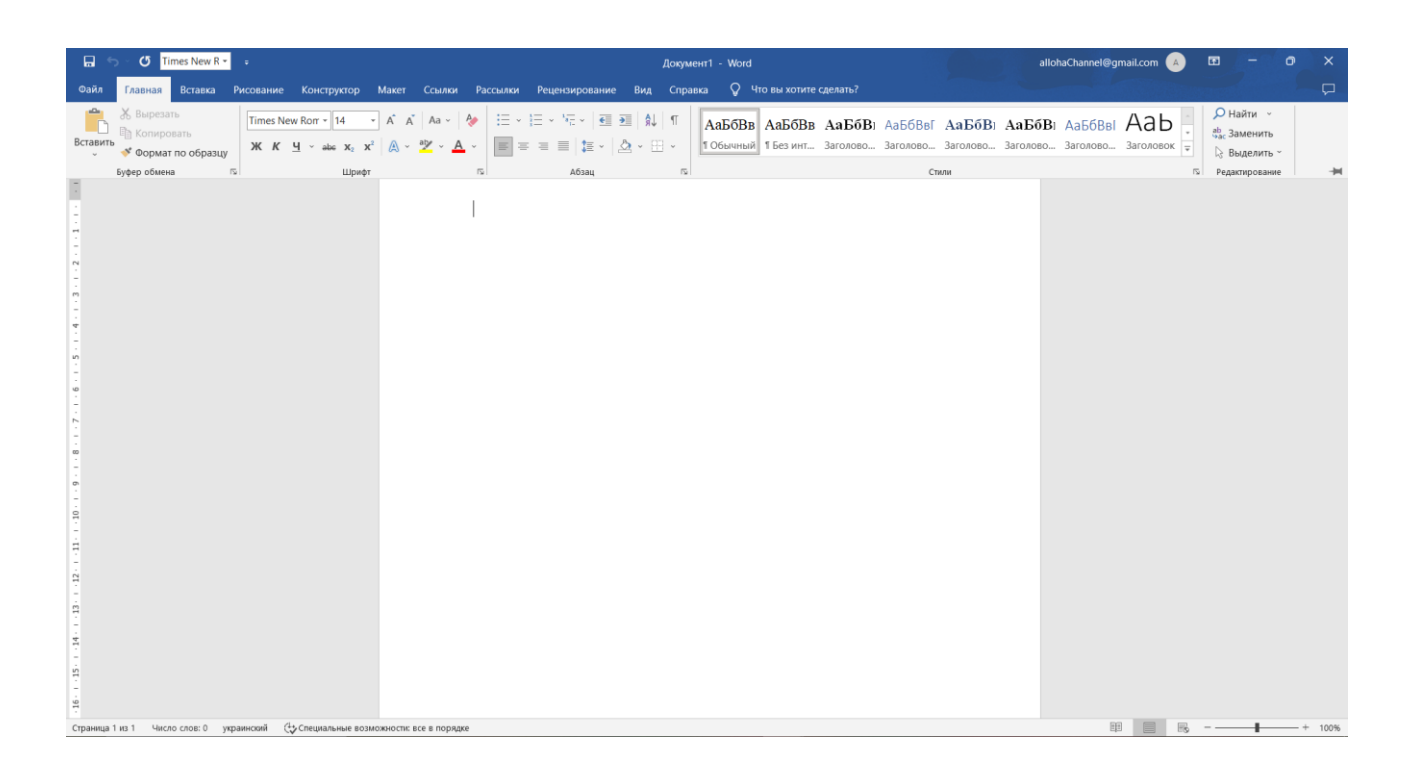

Рис. 2.7. Інтерфейс програми *Microsoft Word*

Функції спільної роботи: *Microsoft Word* пропонує функції спільної роботи, що дозволяють кільком користувачам працювати над одним документом одночасно. Ви

можете редагувати документи в реальному часі, залишати коментарі, використовувати відстеження змін, обговорювати зміст і спілкуватись з колегами, що зроблять колективну роботу більш ефективною.

Інтеграція з іншими програмами: *Microsoft Word* легко інтегрується з іншими програмами *Microsoft Office*, такими як *Excel, PowerPoint, Outlook* і *OneDrive*. Це дозволяє зручно обмінюватись даними між різними програмами та використовувати їхні функціональні можливості для створення і обробки текстових матеріалів.

Загалом, *Microsoft Word* є потужним і доступним інструментом для створення і обробки текстових матеріалів, забезпечуючи користувачам зручність, функціональність та можливості спільної роботи. Його популярність і широке використання в багатьох сферах діяльності підтверджують його ефективність та практичну значимість.

<span id="page-33-0"></span>2.2.2. Програмне забезпечення для обробки ілюстративних матеріалів

*Adobe Photoshop* (рис. 2.8) є одним з провідних програмних засобів для обробки ілюстративних матеріалів, і ось декілька обгрунтувань, чому вибір Photoshop є виправданим:

Професійна обробка зображень: *Adobe Photoshop* надає безліч потужних інструментів для редагування, виправлення, ретушування та покращення зображень. З його допомогою ви можете видалити недоліки, покращити контрастність і колірність, розмити фони, виправити частини зображень та виконати багато інших операцій, що допомагають створити професійно виглядаючі ілюстративні матеріали.

Робота з шаровою структурою: *Photoshop* використовує шари, що дозволяє вам працювати з різними елементами зображення незалежно один від одного. Ви можете додавати, видаляти, переставляти та редагувати шари, що надає велику гнучкість і контроль над обробкою ілюстративних матеріалів.

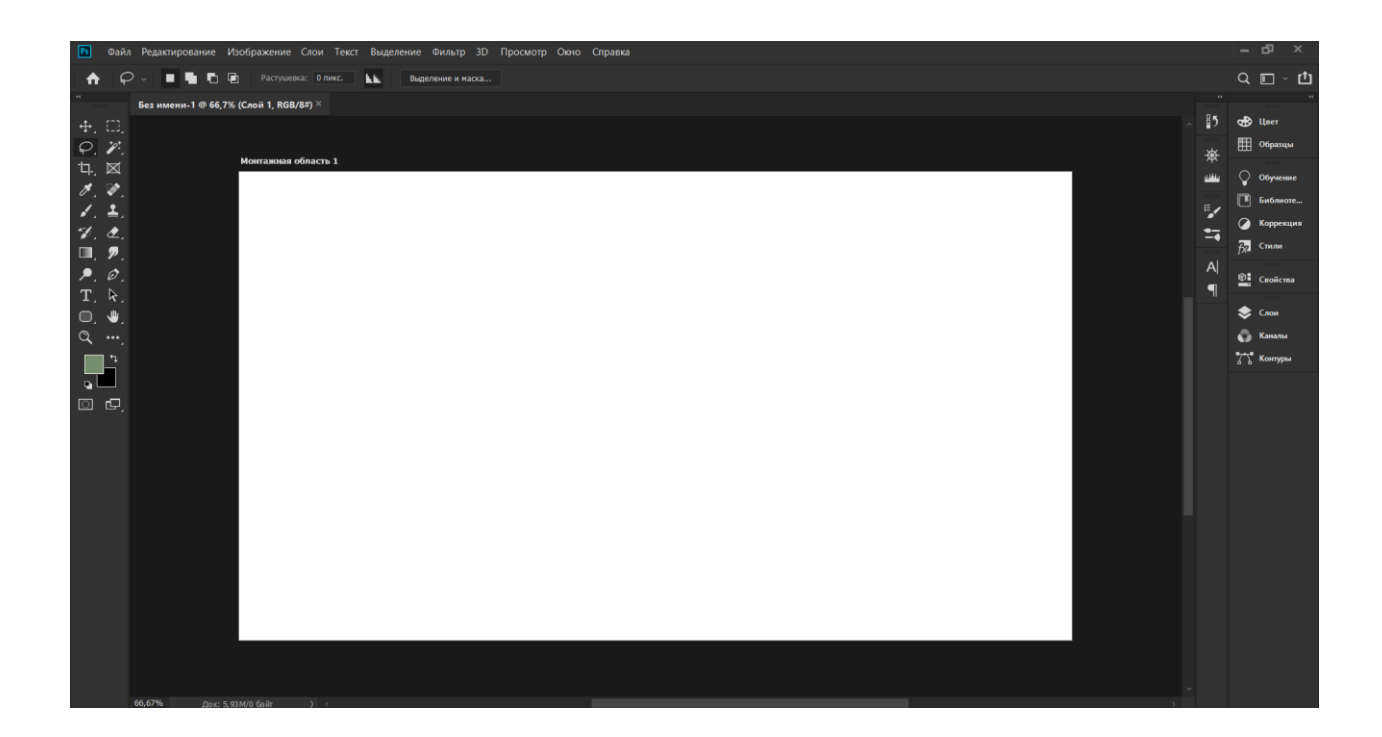

Рис. 2.8. Інтерфейс програми *Adobe Photoshop*

Векторна графіка: *Photoshop* має можливості для створення і редагування векторних об'єктів. Це дозволяє створювати гладкі та масштабовані форми та елементи, що особливо корисно для створення логотипів, іконок, банерів та інших графічних елементів.

Розширені можливості редакції: Photoshop пропонує багато інструментів та фільтрів для творчої редакції зображень. Ви можете застосовувати спеціальні ефекти, малювати, створювати колажі, використовувати текстури та багато іншого, що дозволяє вам реалізувати свої творчі задуми та надати ілюстративним матеріалам унікальний стиль.

Інтеграція з іншими програмами *Adobe Creative Cloud: Photoshop* легко інтегрується з іншими програмами *Adobe Creative Cloud*, такими як *Illustrator, InDesi*gn та *Premiere Pro*. Це дозволяє зручно обмінюватись даними, працювати зі зв'язаними проектами та використовувати різноманітні ресурси для створення комплексних ілюстративних матеріалів.

Враховуючи всі ці переваги, *Adobe Photoshop* є потужним і надійним програмним забезпеченням для обробки ілюстративних матеріалів. Його широкий

функціонал та можливості дозволяють створювати професійні та креативні графічні роботи, які задовольнять вимоги навіть найвибагливіших користувачів.

Вибір *Adobe Illustrator* (рис. 2.9) як програмного забезпечення для обробки ілюстративних матеріалів є виправданим з кількох причин:

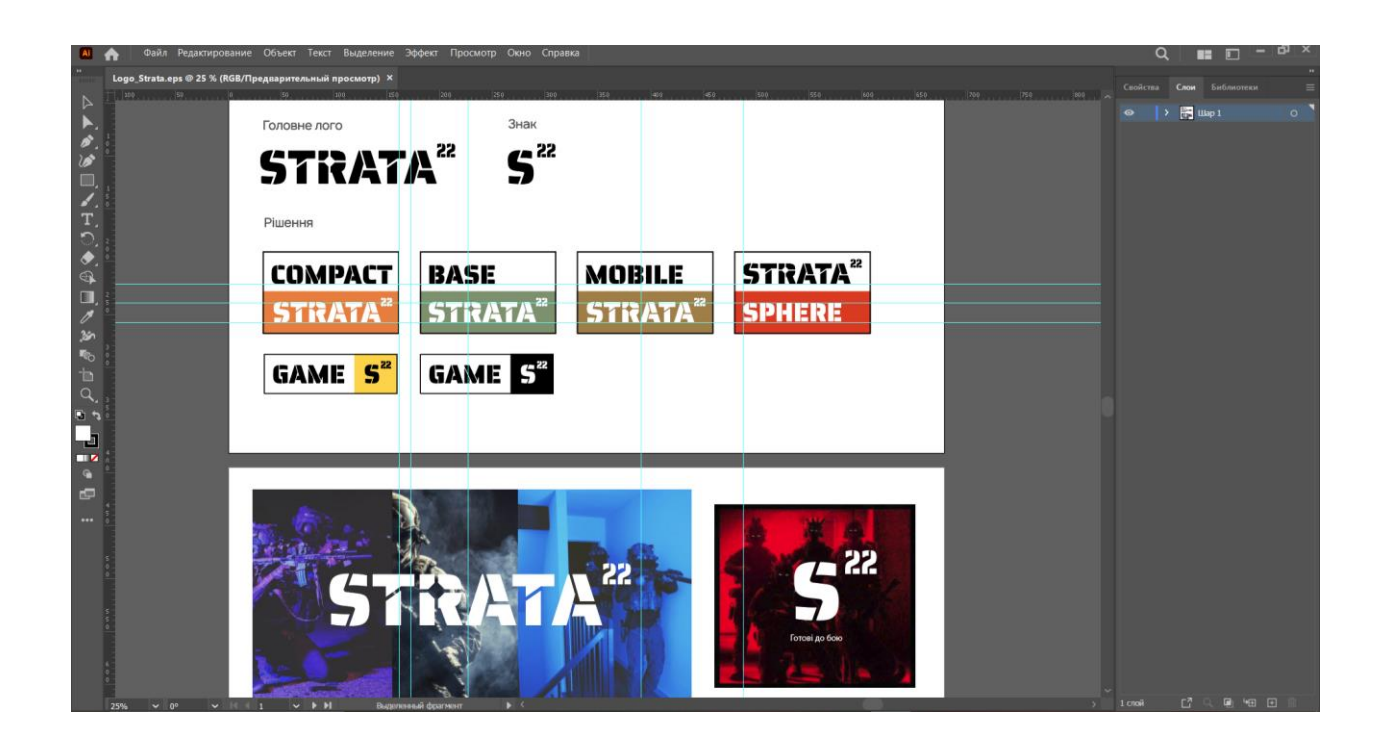

Рис. 2.9. Інтерфейс програми *Adobe Illustrator*

Векторна графіка: *Adobe Illustrator* спеціалізується на векторній графіці, що дозволяє створювати гладкі, масштабовані та деталізовані ілюстрації. Векторна графіка зберігає свою чіткість та якість незалежно від масштабу, що робить Illustrator ідеальним інструментом для створення логотипів, іконок, карти, ілюстрацій та інших ілюстративних елементів.

Професійні інструменти: *Adobe Illustrator* має широкий набір інструментів і функцій, що дозволяють редагувати, трансформувати та створювати складні форми та об'єкти. Можна використовувати інструменти малювання, кривих, форм, пензлів, ефектів та багато інших для реалізації своїх творчих задумів.

Масштабованість та пристосованість до друку: Ілюстративні матеріали, створені в *Adobe Illustrator*, легко масштабуються без втрати якості. Це робить його ідеальним для друку на різних носіях, включаючи банери, вивіски та інші матеріали великого формату.

Редакція тексту: *Adobe Illustrator* надає потужні інструменти для редакції тексту. Можна використовувати різні шрифти, стилізувати текст, застосовувати ефекти, а також редагувати та маніпулювати надписами. Це особливо корисно для створення логотипів та ілюстративних матеріалів, де текст є важливою частиною.

Інтеграція з іншими програмами *Adobe Creative Cloud: Adobe Illustrator* легко інтегрується з іншими програмами *Adobe Creative Cloud*, такими як *Photoshop, InDesign* та *After Effects*. Це дозволяє зручно обмінюватись даними та працювати зі зв'язаними проектами, забезпечуючи безпроблемну співпрацю з іншими інструментами для створення комплексних ілюстративних робіт.

Загалом, *Adobe Illustrator* є потужним інструментом для обробки ілюстративних матеріалів, який надає користувачам широкий функціонал, професійні можливості та велику гнучкість при роботі з векторною графікою. Його популярність серед дизайнерів та ілюстраторів свідчить про його ефективність та практичну значимість.

# <span id="page-36-0"></span>**Висновки до розділу 2**

В даному розділі було було оглянуто та наведено основні етапи допрактичної пілготовки. Загальна мета плаката полягає в тому, щоб зацікавити цільову аудиторію, показати переваги мультимедійних систем компанії *STRATA22* та викликати бажання співпрацювати з компанією у сфері військового тренування.

Було обрано та обґрунтовано колірні та шрифтові рішення.

Також було проведено обґрунтування програмного забезпечення для обробки текстових та ілюстративних матеріалів.

# **РОЗДІЛ 3 ПРАКТИЧНА РЕАЛІЗАЦІЯ ВИДАННЯ**

#### <span id="page-37-2"></span><span id="page-37-1"></span><span id="page-37-0"></span>**3.1. Підготовка текстової та графічної частини**

Підготовка текстової частини для створення рекламних плакатів включає наступні етапи:

Визначення цілей та повідомлення: Спочатку потрібно чітко визначити цілі рекламного плаката та повідомлення, яке ви хочете передати аудиторії. Ретельно продумайте, яку інформацію ви хочете включити та яким чином це має вплинути на цільову аудиторію.

Структурування тексту: Рекламний плакат має бути зрозумілим та лаконічним. Розглянути, які основні повідомлення ви хочете передати і як їх організувати. Розділити текст на заголовки, підзаголовки та короткі речення, щоб зробити його більш читабельним.

Використання привабливого заголовка: Заголовок є ключовим елементом, який привертає увагу аудиторії. Потрібно використовувати короткий, зрозумілий та привабливий заголовок, який зацікавить та залучить людей до плаката.

Короткі та змістовні текстові блоки: Потрібно використовувати короткі текстові блоки, які виразно передають інформацію. Використання лаконічних та змістовних фраз допоможе зберегти увагу аудиторії та зрозуміти повідомлення швидше.

Використання візуальних елементів: Текст можна підсилити за допомогою візуальних елементів, таких як кольорові акценти, шрифти та графічні елементи. Необхідно враховувати відповідність візуального стилю компанії та створюйте текст, який гармонійно поєднується з дизайном плаката.

Перевірка орфографії та граматики: Не забувайте про важливість перевірки тексту на орфографію та граматику. Помилки можуть знизити вплив повідомлення та викликати негативне враження від плаката.

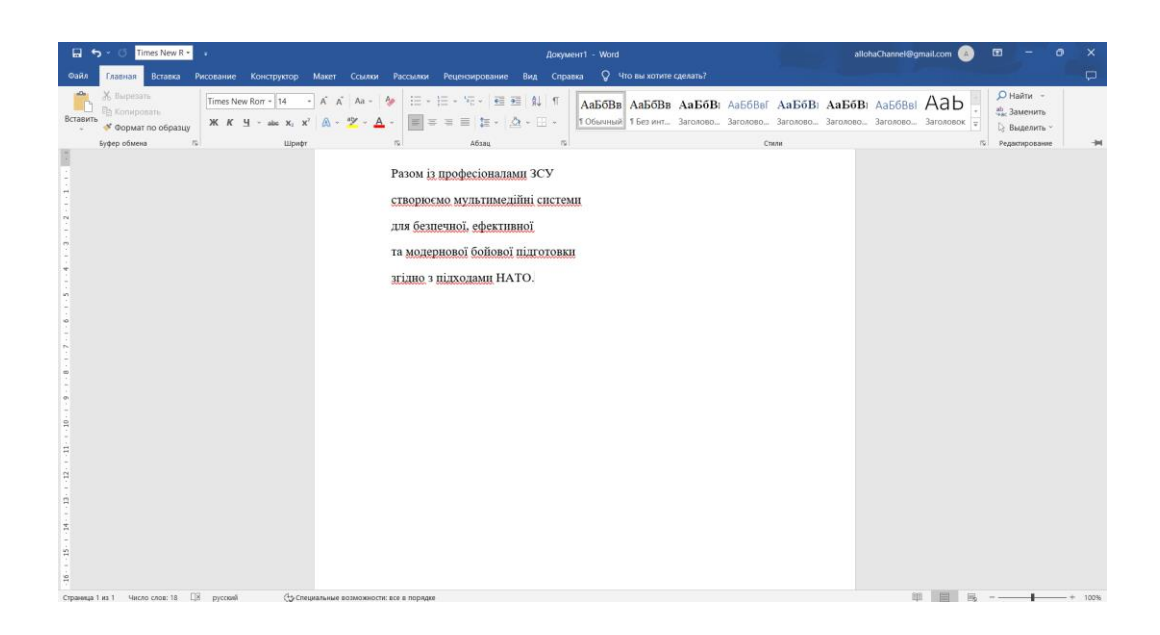

Рис. 3.1. Набір тексту в програмі *Microsoft Word*

## <span id="page-38-0"></span>3.1.1. Підготовка зображень та верстка в *Adobe Photoshop*

Підготовка зображень та верстка в *Adobe Photoshop* є важливим етапом при створенні рекламних плакатів. Далі наведені аспекти, які були задіяні під час роботи з програмою

Обробка та оптимізація зображень: Імпортування зображень, які будуть використовуватися на плакатах, до *Adobe Photoshop*. Застосування різних інструментів та фільтри, щоб покращити якість зображень, налаштувати яскравість, контрастність, насиченість тощо. Також збереження зображень у підходящому форматі та роздільної здатності для друку.

Обробка та ретушування фотографій: Якщо на плакаті будуть використовуватися фотографії, можна використовувати інструменти *Adobe Photoshop* для видалення недоліків, ретушування шкіри, зміни кольорів, створення спеціальних ефектів та інших креативних редагувань.

Створення текстових блоків: Використання текстових інструменти *Adobe Photoshop* для створення заголовків, підзаголовків, описів та інших текстових елементів. Виберіть підходящий шрифт, розмір та кольори, які відповідають стильовому концепту плакатів та бренду *STRATA22.*

Розміщення елементів на плакаті: Робота з шарами та масками *Adobe Photoshop* для створення композиції плаката. Розміщення зображення, текстових блоків та інших графічних елементів відповідно до задуму та дизайну плаката.

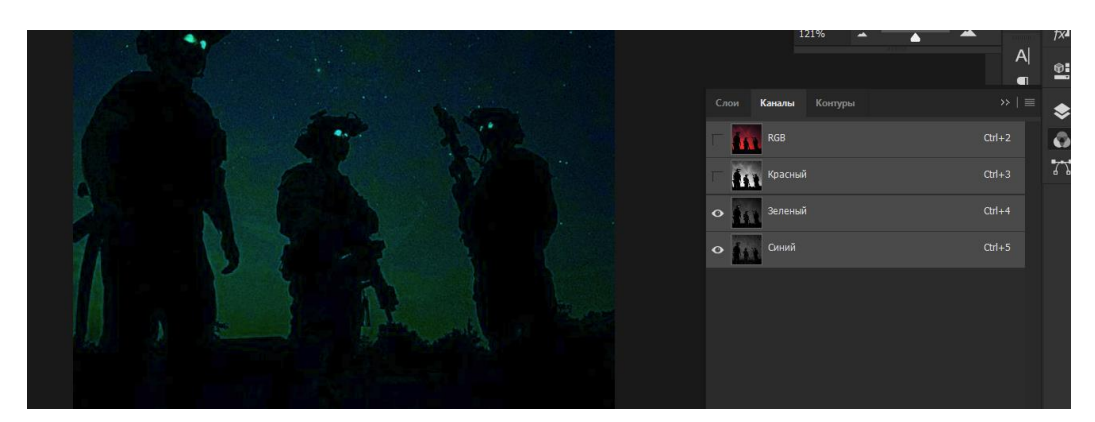

Рис. 3.2. Робота з кольорами

Збереження у потрібному форматі: Завершивши редагування, збереження плакат у форматі, який відповідає вимогам друку та подальшого використання. Зазвичай використовують формати *JPEG* або *TIFF* з високою роздільною здатністю та *CMYK* кольоровим простором для друку.

Коригування кольорів та тонів (рис. 3.3): Застосовані колірні корекції та фільтри для досягнення потрібного настрою та атмосфери на плакатах. Налаштовані насиченість, баланс кольорів, тіні та підсвітки, щоб забезпечити відповідність бренду *STRATA22* та забезпечити виразність зображень.

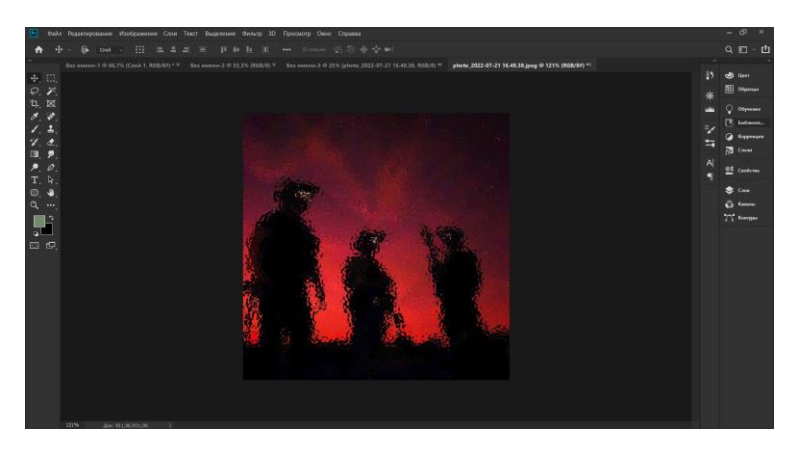

Рис. 3.3. Робота з програмою *Adobe Photoshop*

### <span id="page-40-0"></span>3.1.3. Верстка в Adobe Illustrator

Підготовка зображень та верстка в *Adobe Illustrator* для створення рекламних плакатів дозволяє створювати векторні графічні елементи з високою якістю та гнучкістю. Ось кілька кроків, які можна виконати у програмі *Adobe Illustrator*:

Створення нового документа: Розпочніть зі створення нового документа з потрібними розмірами та кольоровим простором для плаката. Використовуйте відповідні налаштування, щоб забезпечити високу якість друку.

Імпорт зображень: Завантажте зображення, які будуть використовуватися на плакатах, у *Adobe Illustrator*. Використовуйте функцію *"Place"* для імпорту та розміщення зображень на полотні.

Векторна обробка зображень: Використовуйте інструменти *Adobe Illustrator* для обробки та редагування зображень у векторному форматі. Це дозволить збільшити чи зменшити розмір зображення без втрати якості. Ви також можете застосовувати фільтри та ефекти, щоб додати креативність до зображень.

Створення текстових блоків: Використовуйте інструменти для створення текстових блоків у програмі *Adobe Illustrator*. Виберіть підходящий шрифт, розмір та кольори, щоб відповідати стильовому концепту плаката та бренду *STRATA22*.

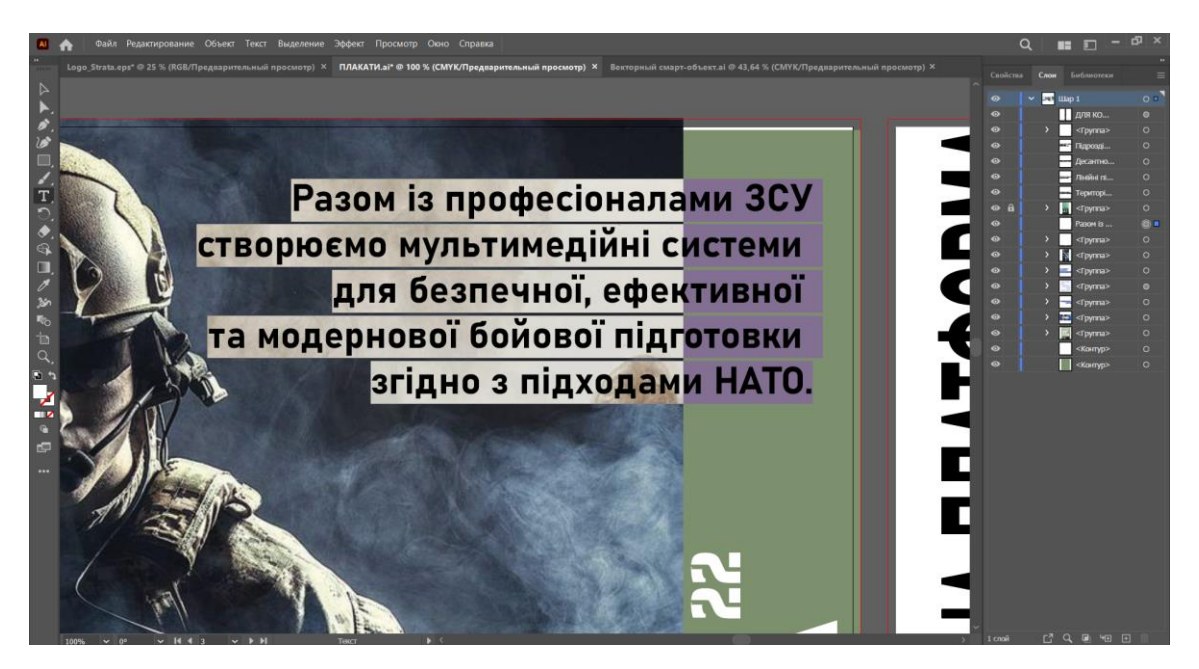

Рис. 3.4. Робота з текстовими блоками

Компонування та верстка елементів: Розмщення зображень, текстових блоки та інші графічних елементыв на полотні плаката.

Використання векторних форм та ліній: Використання інструментів *Adobe Illustrator* для створення векторних форм, ліній та графічних елементів. Це дозволяє створювати гладкі, масштабовані елементи з чіткою роздільною здатністю.

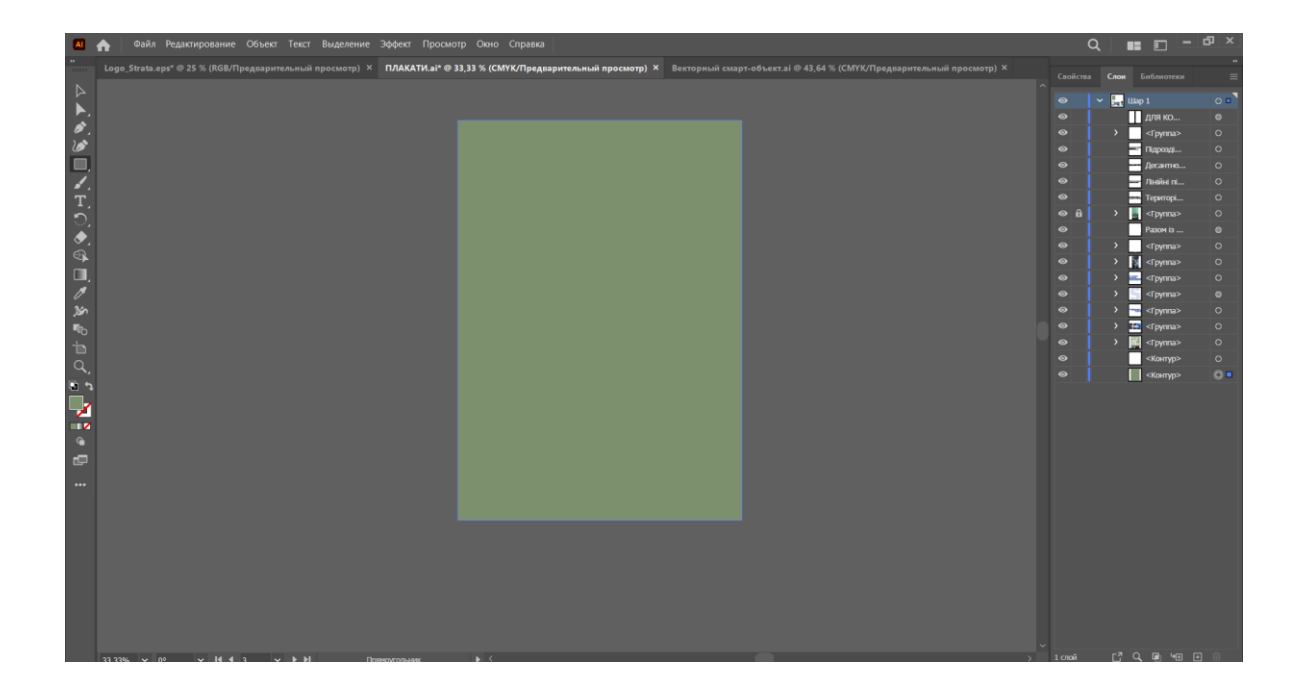

Рис.3.5. Робота з векторними формами

Коригування кольорів та тонів: Використання різноманітні інструменти кольорової корекції у програмі *Adobe Illustrator*, щоб налаштувати колірну гаму зображень та елементів на плакаті. Забезпечте відповідність кольорів бренду *STRATA22*.

Збереження у відповідному форматі: Після завершення верстки необхідно зберегти плакат у форматі, який відповідає вимогам друку та подальшого використання. Зазвичай використовують формати *EPS* або *PDF* з високою якістю та векторним зображенням для забезпечення масштабованості та збереження всіх деталей.

## **3.2. Використання мультимедійних елементів в рекламних плакатах**

<span id="page-42-0"></span>Мультимедійне програмне забезпечення — це широкий термін, який охоплює все, від редагування відео до веб-дизайну. Існує багато різних типів мультимедійного програмного забезпечення, але всі вони мають одну спільну рису: вони використовують комп'ютер для створення та керування графікою, звуком, анімацією, текстом та іншими медіафайлами.

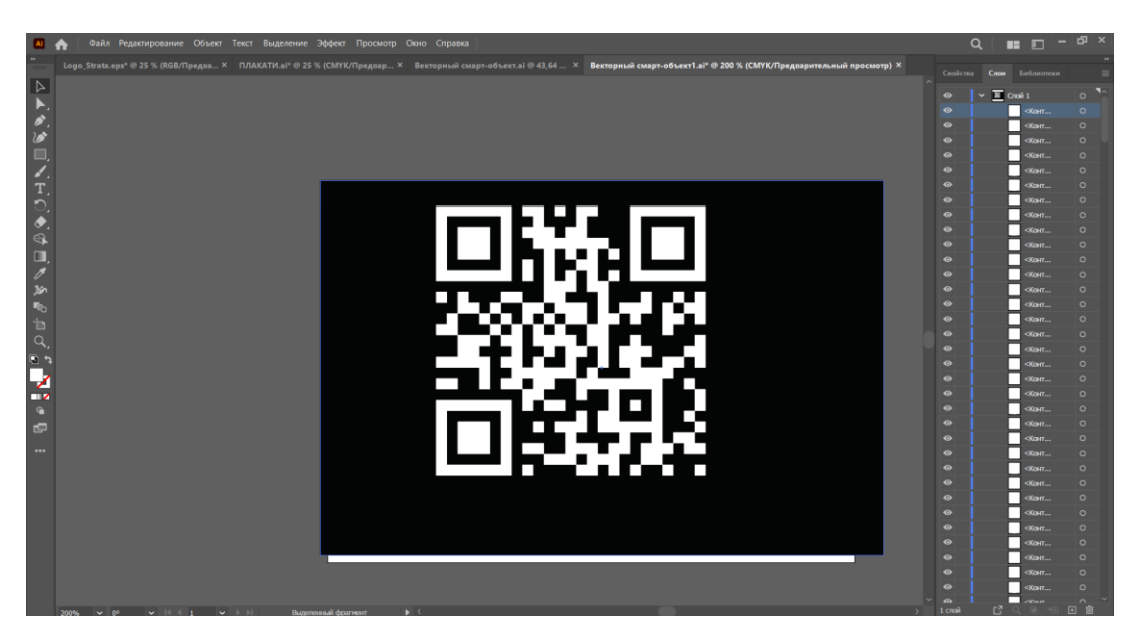

Рис. 3.26. Створення QR-коду

На рекламних плакатах розміщено *QR*-код, який переносить користувача на сайт компанії.

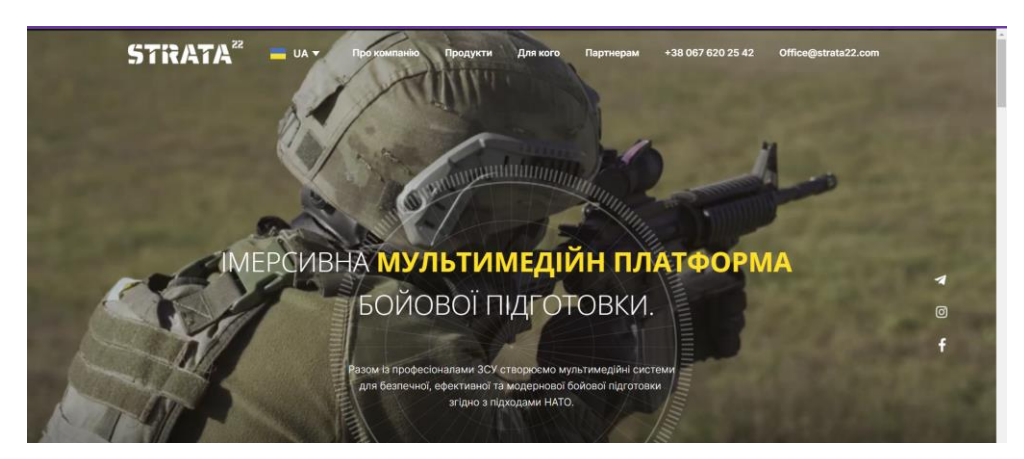

Рис. 3.27. Перехід на сайт

*QR*-код *(Quick Response Code)* є одним з найпоширеніших мультимедійних компонентів, що використовуються в сучасних рекламних матеріалах. Це двовимірний код, який може бути сканований за допомогою смартфонів або інших мобільних пристроїв, що мають камеру та спеціальний додаток для сканування.

Вибір *QR*-коду для створення рекламних матеріалів обґрунтований кількома причинами. По-перше, це дозволяє легко і швидко перенести додаткову інформацію до цільової аудиторії, яка може бути зацікавлена в продукті або послузі. По-друге, це дозволяє ефективно використовувати обмежену площу рекламного матеріалу, так як *QR*-код може містити велику кількість інформації в компактному вигляді. По-третє, він дозволяє відстежувати ефективність рекламної кампанії, оскільки можна відслідковувати кількість сканувань та інші метрики.

Отже, використання *QR*-коду у рекламних матеріалах є раціональним та ефективним рішенням, яке дозволяє досягти більшої ефективності рекламної кампанії та забезпечити більш активну взаємодію з цільовою аудиторією.

#### <span id="page-43-0"></span>**Висновки до розділу 3**

Підсумовуючи дані розділ, можна зробити висновок, що створення рекламних плакатів та використання мультимедійних елементів у них - це ефективний спосіб привернення уваги клієнтів та розширення аудиторії. Використання програмного забезпечення Adobe InDesign та Adobe Photoshop дає можливість створити професійні та зрозумілі рекламні плакати з ефектними мультимедійними елементами, включаючи *QR-*коди, відео та аудіо матеріали, графіку та фотографії. У цілому, створення рекламних плакатів з мультимедійними елементами є важливим елементом в рекламній стратегії будь-якої компанії, що прагне залучати увагу та зацікавленість своєї аудиторії.

#### **ВИСНОВКИ**

<span id="page-44-0"></span>У даній кваліфікаційній роботі було розроблено комплект макетів рекламних плакатів для компанії *STRATA22*. Дослідження було зосереджено на видотипологічних характеристиках рекламних плакатів, виборі програмного забезпечення для створення і обробки текстових та ілюстративних матеріалів, а також на виборі способу друку та поліграфічних матеріалів.

Проведена аналітична робота дозволила виявити основні види та типи рекламних плакатів, що використовуються в сучасному рекламному середовищі. На основі цього аналізу було розроблено комплект макетів, враховуючи особливості компанії *STRATA22* та її цільової аудиторії.

У процесі розробки макетів було обрано програмне забезпечення, яке найкраще відповідає потребам роботи з текстовими та ілюстративними матеріалами. *Adobe Photoshop* був використаний для обробки і редагування ілюстративних зображень, забезпечуючи їх високу якість та креативні можливості. *Adobe Illustrator* був використаний для створення векторних елементів, текстових блоків та компонування графічних елементів.

Отже, цей кваліфікаційний проєкт виконаний з урахуванням особливостей компанії *STRATA22* та потреб її цільової аудиторії. Розроблений комплект макетів рекламних плакатів є ефективним інструментом для просування бренду компанії та привертання уваги клієнтів. Результати дослідження та розробки впроваджуються для поліпшення рекламної стратегії компанії *STRATA22* та її позиціонування на ринку.

#### <span id="page-45-0"></span>**СПИСОК БІБЛІОГРАФІЧНИХ ПОСИЛАНЬ ВИКОРИСТАНИХ ДЖЕРЕЛ**

1. Сайт компанії "STRATA22". Режим доступу: <https://strata22.com/>(дата звернення 01.05.2023) — Назва з екрана.

2. "Digital Signage Market Size, Share & Trends Analysis Report by Screen Type (Video Walls, Video Screens), by Component (Hardware, Software, Service), by Application (Retail, BFSI, Hospitality), and Segment Forecasts, 2021-2028." Grand View Research. Режим доступу: [https://www.grandviewresearch.com/industry-analysis/digital](https://www.grandviewresearch.com/industry-analysis/digital-signage-market)[signage-market](https://www.grandviewresearch.com/industry-analysis/digital-signage-market) (дата звернення  $15.05.2023$ ) — Назва з екрана.

3. Adobe Photoshop. [Електронний ресурс] – Режим доступу: <https://www.adobe.com/ua/products/photoshop.html> (дата звернення 31.05.2023) — Назва з екрана.

4. Adobe Illustrator. [Електронний ресурс] – Режим доступу: <https://www.adobe.com/ua/products/illustrator.html> (дата звернення 31.05.2023) — Назва з екрана.

5. Плакат як жанр мистецтва: види, історія. [Електронний ресурс] – Режим доступу: [https://veryimportantlot.com/ru/news/obchestvo-i-lyudi/plakat-kak-zhanr](https://veryimportantlot.com/ru/news/obchestvo-i-lyudi/plakat-kak-zhanr-iskusstva)[iskusstva](https://veryimportantlot.com/ru/news/obchestvo-i-lyudi/plakat-kak-zhanr-iskusstva) (дата звернення 24.05.2023) — Назва з екрана.

6. Bahnschrift Fonthttps [Електронний ресурс] – Режим доступу: <https://www.dafontfree.co/bahnschrift-font/> (дата звернення 31.05.2023) — Назва з екрана.

7. Digital Signage Market Size, Share, & Trend Analysis Report By Type, By Component, By Technology, By Application, By Location, By Content Category, By Size, By Region, And Segment Forecasts,  $2023 - 2030$ . [Електронний ресурс] – Режим доступу: <https://www.grandviewresearch.com/industry-analysis/digital-signage-market> (дата звернення 31.05.2023) — Назва з екрана.

8. Johannes Itten. L'étoile des couleurs. Dessain et Tolra / Johannes Itten ;1990. 6 p. Bibliogr.: p. 6-8.

9. Shakespeare, Austen, Einstein [Електронний ресурс] – Режим доступу: [https://www.adsoftheworld.com/campaigns/shakespeare-11aee652-84c5-407c-a20c](https://www.adsoftheworld.com/campaigns/shakespeare-11aee652-84c5-407c-a20c-efad3312df96)[efad3312df96](https://www.adsoftheworld.com/campaigns/shakespeare-11aee652-84c5-407c-a20c-efad3312df96) (дата звернення 31.05.2023) — Назва з екрана.

10. Презентація на тему: "Вплив кольору" [Електронний ресурс] – Режим доступу: <https://svitppt.com.ua/rizne/vpliv-koloru.html> (дата звернення 31.05.2023) — Назва з екрана.

11. What Brand Colors Can Reveal About Your Business [Електронний ресурс] – Режим доступу: [https://business.adobe.com/blog/basics/what-brand-colors-can-reveal](https://business.adobe.com/blog/basics/what-brand-colors-can-reveal-about-your-business)[about-your-business](https://business.adobe.com/blog/basics/what-brand-colors-can-reveal-about-your-business) (дата звернення  $31.05.2023$ ) — Назва з екрана.

12. British Army calls on "snowflakes" and "millennials" in recruitment drive [Електронний ресурс] – Режим доступу: [https://www.dezeen.com/2019/01/04/british](https://www.dezeen.com/2019/01/04/british-army-recruitment-design/)агту-recruitment-design/ (дата звернення  $31.05.2023$ ) — Назва з екрана.

13. Що таке QR-код і як ним користуватись. [Електронний ресурс] – Режим доступу: <https://oplata.com/uk/blog/chto-takoe-qr-kod-i-kak-im-polzovatsya> (дата звернення 31.05.2023) — Назва з екрана.

14. Кеніг Т. Реклама та плакат як знаряддя пропаганди [Електронний ресурс] – Режим доступу: <https://www.twirpx.com/file/2288158/> (дата звернення 31.05.2023) — Назва з екрана.

15. Технологія набору та верстки: навч. посіб. / Д. В. Василишин, О. М. Василишин; за ред. О. В. Мельникова. - Львів: Укр. акад. друкарства, 2011. - 272 с. - 300 пр. - ISBN 978-966-322-190-8.

16. R. M. Clurman. Beyond Malice. - New York: Penguin Books, 1990..

17. Medium Brand Development [Електронний ресурс]. – режим доступ[уhttps://www.behance.net/gallery/7226653/Medium-BrandDevelopment](https://www.behance.net/gallery/7226653/Medium-BrandDevelopment) (дата звернення 17.05.2023) — Назва з екрана.

18. Загальні відомості про дизайн [Електронний ресурс]. – режим доступу <https://referatss.com.ua/work/zagalni-vidomosti-pro-dizajn-shho-take-jaki-vidi/>(дата звернення 31.05.2023) — Назва з екрана.

47

## **Результати створення макета видання**

<span id="page-47-0"></span>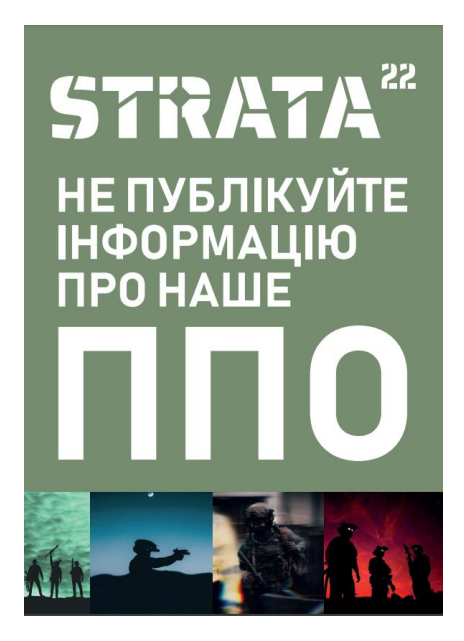

Рис. А.1. Готовий макет рекламного плакату

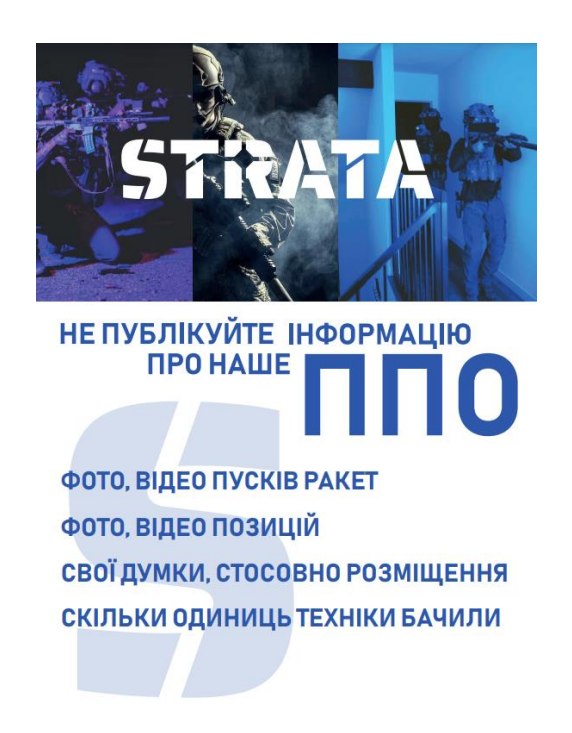

Рис. А.2. Готовий макет рекламного плакату

# Додаток Б

#### **Результати створення макета видання**

<span id="page-48-0"></span>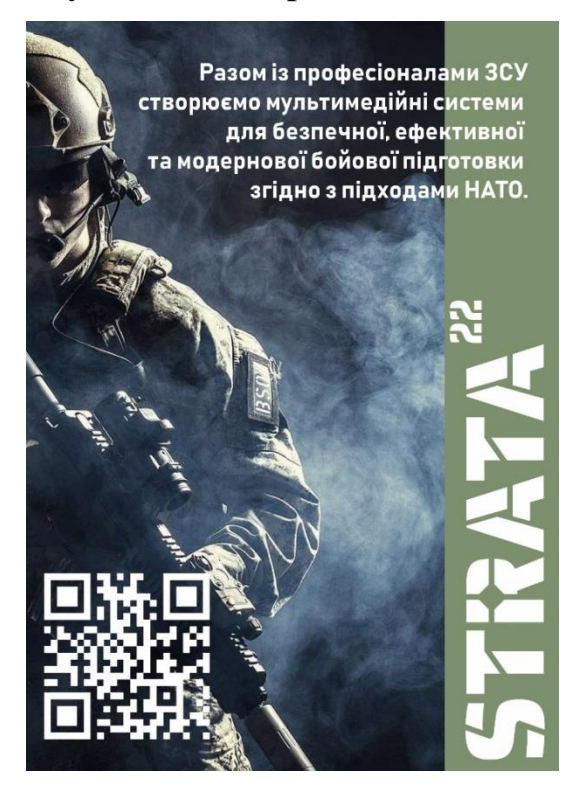

Рис. Б.1. Готовий макет рекламного плакату

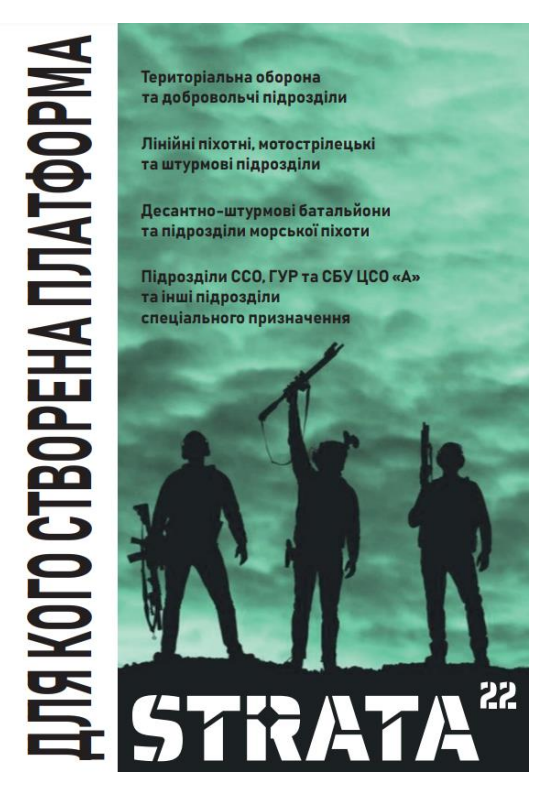

Рис. Б.2. Готовий макет рекламного плакату

Додаток В

#### <span id="page-49-0"></span>**Результати створення макета видання**

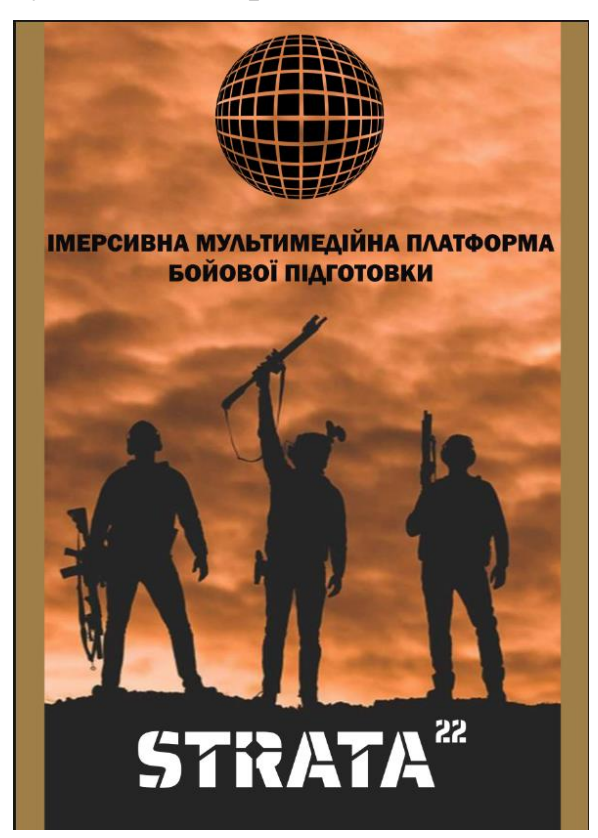

Рис. В.1. Готовий макет рекламного плакату

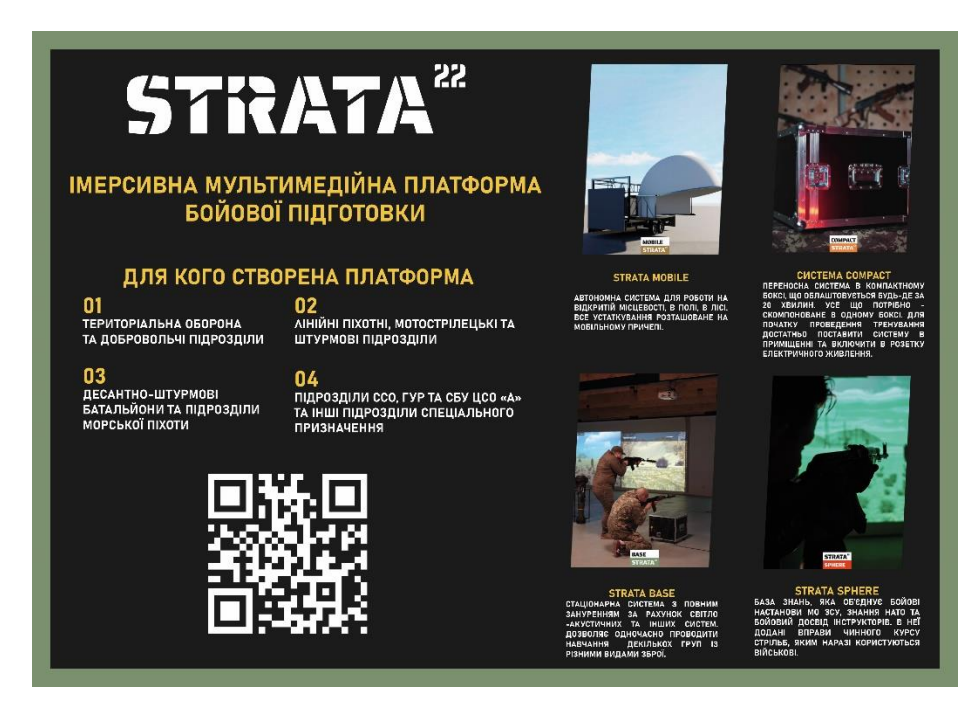

Рис. В.2. Готовий макет рекламного плакату

Додаток Г

# <span id="page-50-0"></span>**Результати створення макета видання**

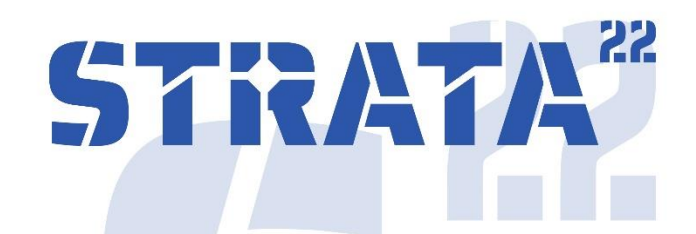

ІМЕРСИВНА МУЛЬТИМЕДІЙНА ПЛАТФОРМА<br>БОЙОВОЇ ПІДГОТОВКИ.

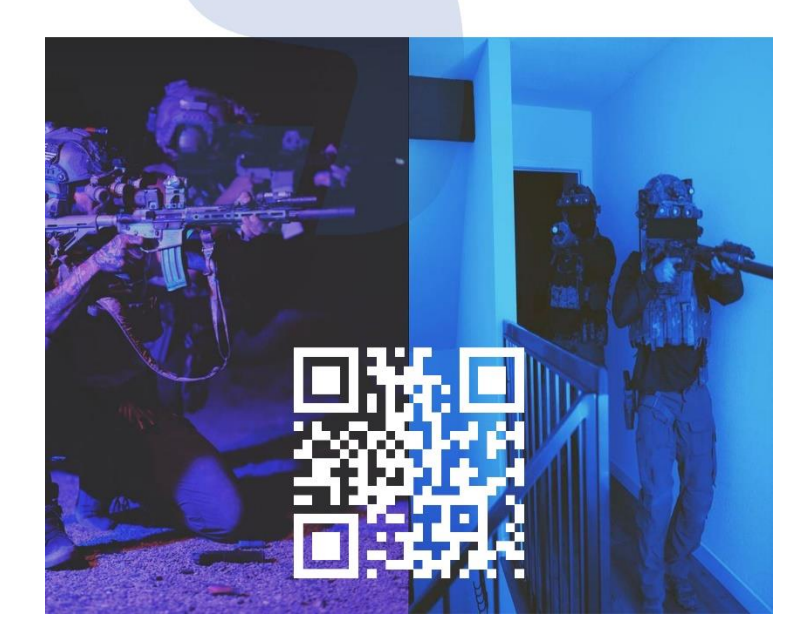

Рис. Г.1. Готовий макет рекламного плакату